# $\begin{array}{c} \downarrow \\ \downarrow \\ \downarrow \\ \downarrow \\ \downarrow \\ \downarrow \\ \end{array}$ DCGI DEPARTMENT OF COMPUTER GRAPHICS AND INTERACTION

|  |                     |           |              |              |            |            |            |            | Λ   |     | +          |   |   | -7 |   |   |   |   |   |   |   | - |   |   |   |
|--|---------------------|-----------|--------------|--------------|------------|------------|------------|------------|-----|-----|------------|---|---|----|---|---|---|---|---|---|---|---|---|---|---|
|  | COMP                |           |              |              |            |            |            | ŇZ         |     |     | +          |   |   |    |   |   |   |   | ÷ |   |   | 1 |   |   |   |
|  |                     | + +       |              |              |            |            |            | +          |     |     |            |   |   |    |   |   |   |   |   |   |   |   |   |   |   |
|  | INTRC               |           |              |              | ÷          |            |            | N          |     |     |            |   |   |    |   |   |   |   |   |   |   |   |   |   |   |
|  |                     | + +       | + -          | + +          | +          |            | +          | +          |     |     |            |   |   |    |   |   |   |   |   |   |   |   |   |   |   |
|  | + + + + + +         | + +       | + -          |              |            |            |            |            |     |     |            |   |   |    |   |   |   |   |   |   |   |   |   |   |   |
|  | PETR FE             | LKE       |              |              |            |            |            |            |     |     |            |   |   |    |   |   |   |   |   |   |   |   |   |   |   |
|  | FEL CTU PRAGUE      | + +       |              |              |            |            |            |            |     |     |            |   |   |    |   |   |   |   |   |   |   |   |   | + |   |
|  | felkel@fel.cvut.cz  |           |              |              |            |            |            |            |     |     |            |   |   |    |   |   |   |   |   |   |   | + | + | + | + |
|  | https://cw.felk.cvt | it.cz/doł | <u>ku.ph</u> | <u>ip/co</u> | <u>urs</u> | <u>es/</u> | <u>a4n</u> | <u>n39</u> | vg/ | sta | <u>t</u> + |   |   | +  |   |   | + |   | + | + |   | + | + | + | + |
|  | + + + + + +         | + +       | + -          | + +          | +          | +          | +          | +          | +   | +   | +          |   |   | +  |   | + | + | + | + | + | + | + | + | + | + |
|  | Based on [Berg] a   | nd⊦[Koli  | inger        | rova]        |            |            |            |            |     |     |            | + | + | +  | + | + | + | + | + | + | + | + | + | + | + |
|  |                     |           |              |              | +          | +          |            |            |     | +   | +          | + | + | +  | + | + | + | + | + | + | + | + | + | + | + |
|  | Version from 05.1   | 0.2022    |              | + +          | +          | +          | +          | +          | +   | +   | +          | + | + | +  | + | + | + | + | + | + | + | + | + | + | + |
|  | + + + + + +         |           | + -          | + +          | +          | +          | +          | +          | +   | +   | +          | + | + | +  | + | + | + | + | + | + | + | + | + | + | + |
|  | + + + + + +         | + +       | + -          | + +          | +          | +          | +          | +          | +   | +   | +          | + | + | +  | + | + | + | + | + | + | + | + | + | + | + |

## **Computational Geometry**

- 1. What is Computational Geometry (CG)?
- 2. Why to study CG and how?
- 3. Typical application domains
- 4. Typical tasks
- 5. Complexity of algorithms
- 6. Programming techniques (paradigms) of CG
- 7. Robustness Issues
- 8. CGAL CG algorithm library intro
- 9. References and resources
- 10. Course summary

- CG Solves geometric problems that require clever geometric algorithms
- Ex 1: Where is the nearest phone, metro, pub,...?

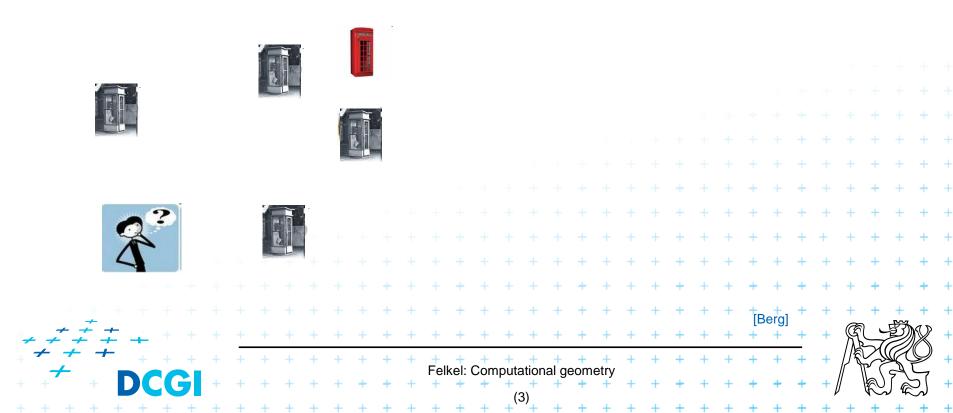

- CG Solves geometric problems that require clever geometric algorithms
- Ex 1: Where is the nearest phone, metro, pub,...?

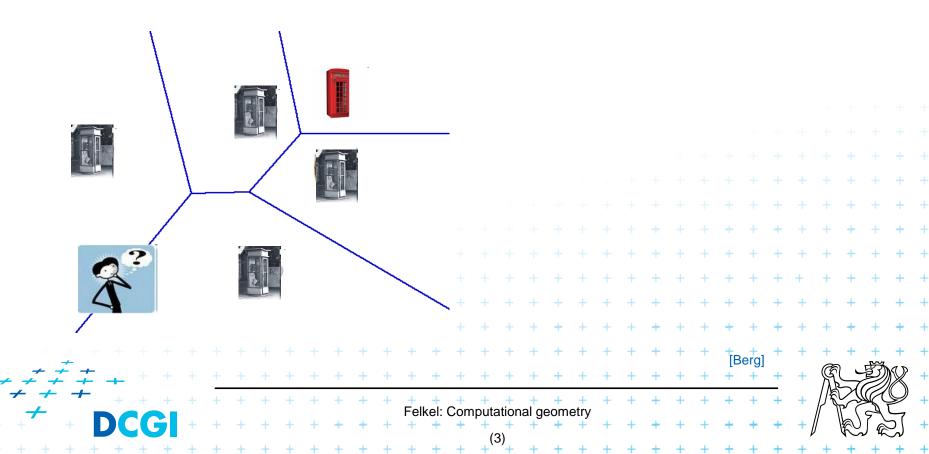

- CG Solves geometric problems that require clever geometric algorithms
- Ex 1: Where is the nearest phone, metro, pub,...?

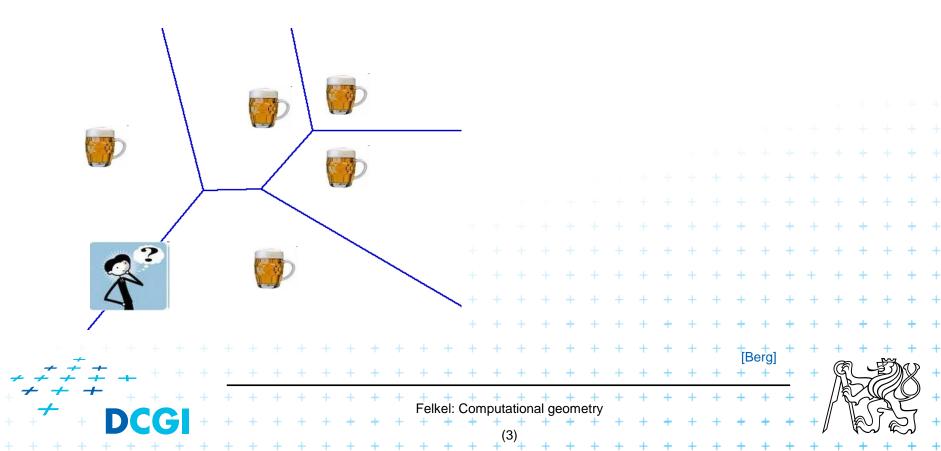

- CG Solves geometric problems that require clever geometric algorithms
- Ex 1: Where is the nearest phone, metro, pub,...?

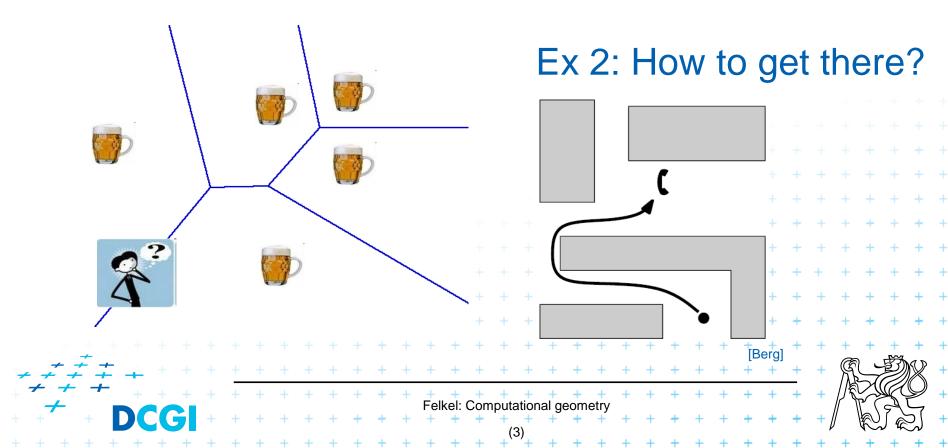

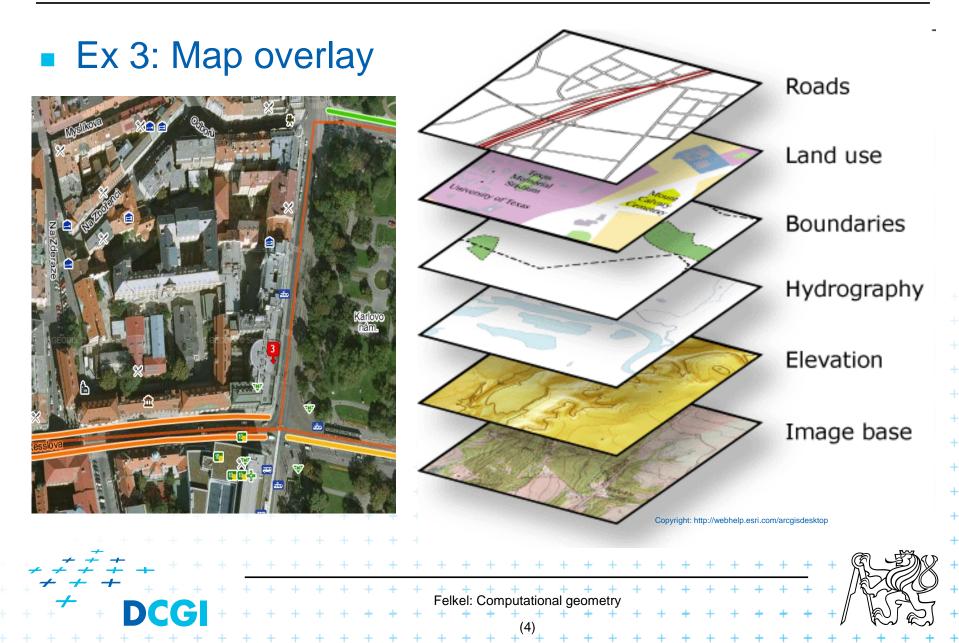

- Good solutions need both:
  - Understanding of the geometric properties of the problem
  - Proper applications of algorithmic techniques (paradigms) and data structures

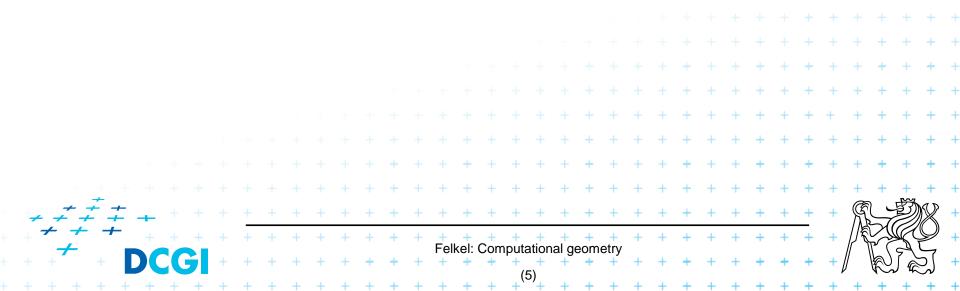

Computational geometry – in 1975
 = systematic study of algorithms and data structures for geometric objects (points, lines, line segments, n-gons,...) with focus on exact algorithms that are asymptotically fast

"Born" in 1975 (Shamos), boom of papers in 90s
 (first papers sooner: 1850 Dirichlet, 1908 Voronoi,...)

+ + + + + + +

Felkel: Computational geometry

 Many problems can be formulated geometrically (e.g., range queries in databases)

#### Problems:

- Degenerate cases (points on line, with same x,...)
  - Ignore them first, include later
- Robustness correct algorithm but not robust
  - Limited numerical precision of real arithmetic
  - Inconsistent eps tests (a=b, b=c, but a ≠ c)

#### Nowadays:

- focus on practical implementations
  - not just on asymptotically fastest algorithms
  - robust
- nearly correct result is better than nonsense or crash

Felkel: Computational geor

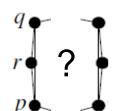

#### Problems:

- Degenerate cases (points on line, with same x,...)
  - Ignore them first, include later
- Robustness correct algorithm but not robust
  - Limited numerical precision of real arithmetic
  - Inconsistent eps tests (a=b, b=c, but a ≠ c)

#### Nowadays:

- focus on practical implementations
  - not just on asymptotically fastest algorithms
  - robust
- nearly correct result is better than nonsense or crash

Felkel: Computational geor

exact

# 2. Why to study computational geometry?

- Graphics- and Vision-engineer should know it ("Data structures and algorithms in n<sup>th</sup>-Dimension")
  - DSA, PRP, PAL
- Set of ready-to-use tools
- Cool ideas
- You will know new approaches to choose from

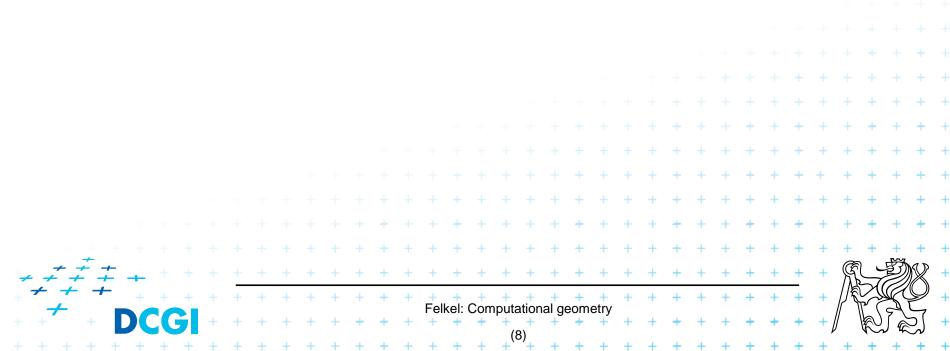

## 2.1 How to teach computational geometry?

#### Typical "mathematician" method:

- definition-theorem-proof
- Our "practical" approach:
  - practical algorithms and their complexity
  - practical programing using a geometric library

#### Is it OK for you?

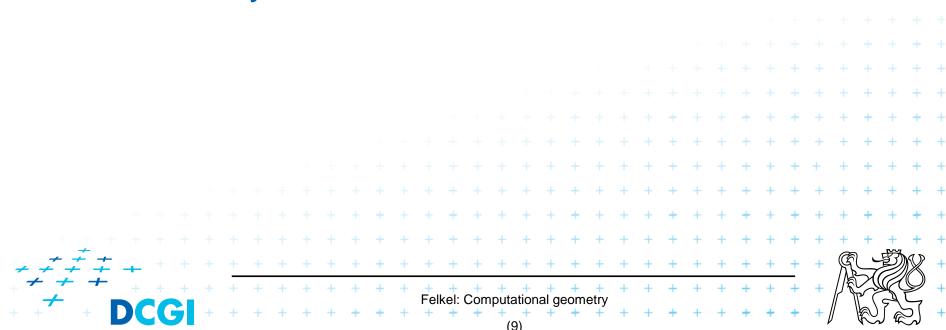

# **3. Typical application domains**

#### Computer graphics

- Collisions of objects
- Mouse localization
- Selection of objects in a region
- Visibility in 3D (hidden surface removal)
- Computation of shadows

#### Robotics

Motion planning (find path - environment with obstacles)

elkel: Computational

- Task planning (motion + planning order of subtasks)
- Design of robots and working cells

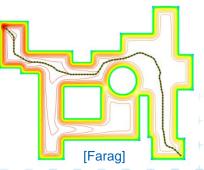

Berc

# **3.1 Typical application domains (...)**

#### GIS

- How to store huge data and search them quickly
- Interpolation of heights
- Overlap of different data
  - Extract information about regions or relations between data (pipes under the construction site, plants x average rainfall,...
  - Detect bridges on crossings of roads and rivers...

#### CAD/CAM

- Intersections and unions of objects
- Visualization and tests without the need to build a prototype
- Manufacturability

1240

1008

1240

1008

(h)

[Berg]

height – 23

# **3.2 Typical application domains (...)**

#### Other domains

- Molecular modeling
- DB search
- IC design

salary

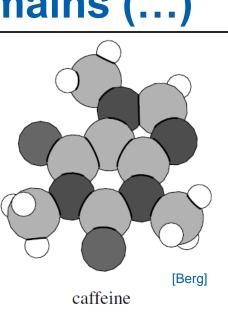

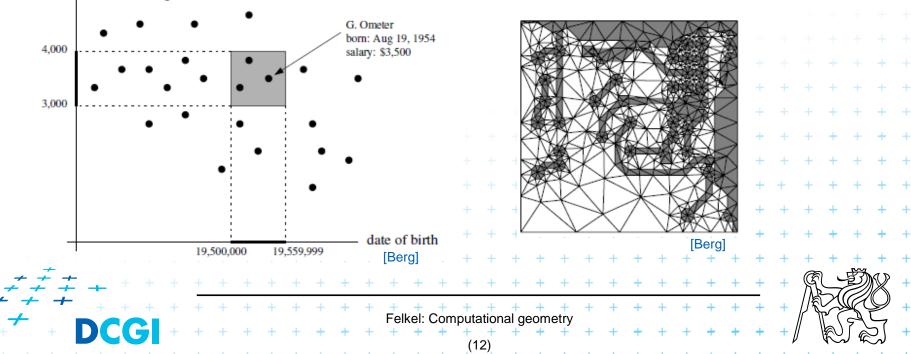

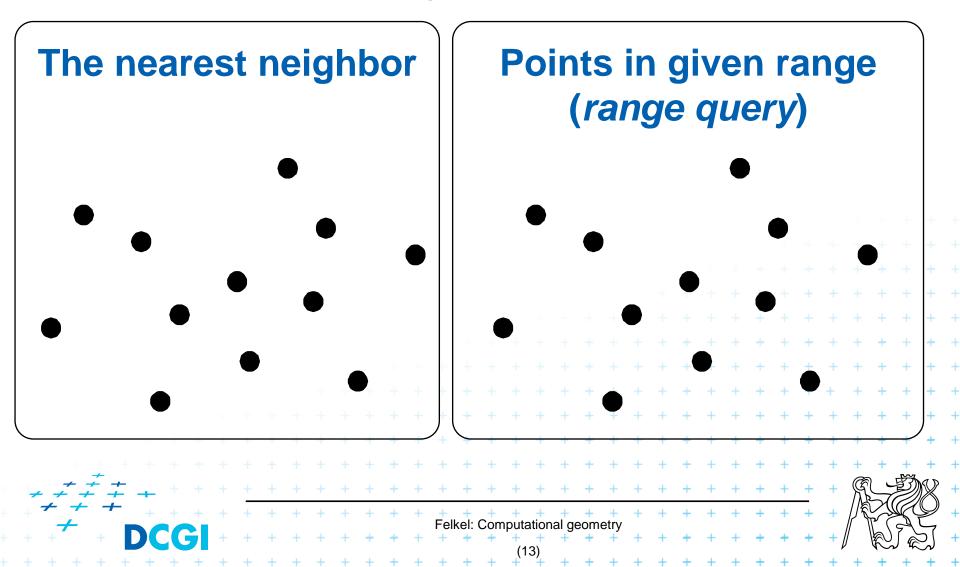

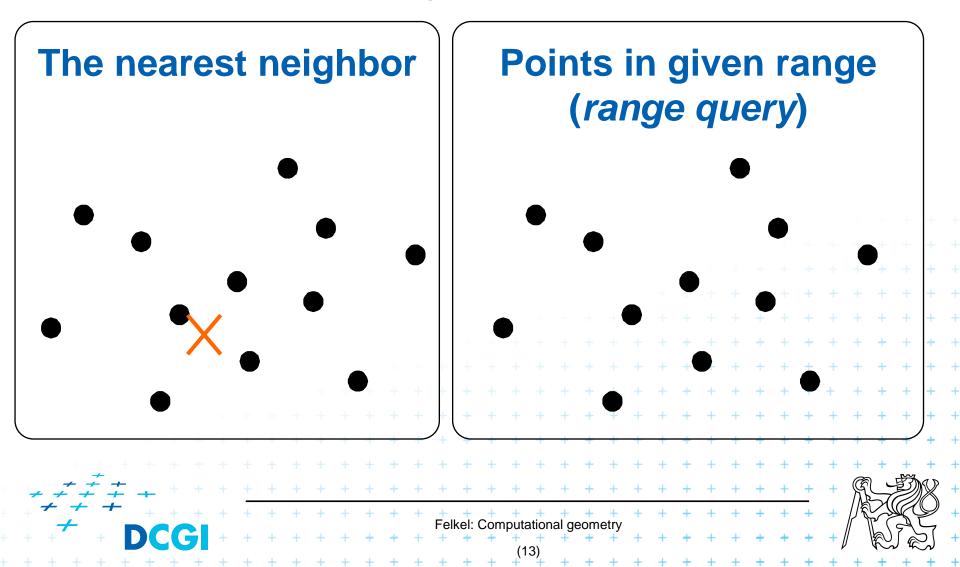

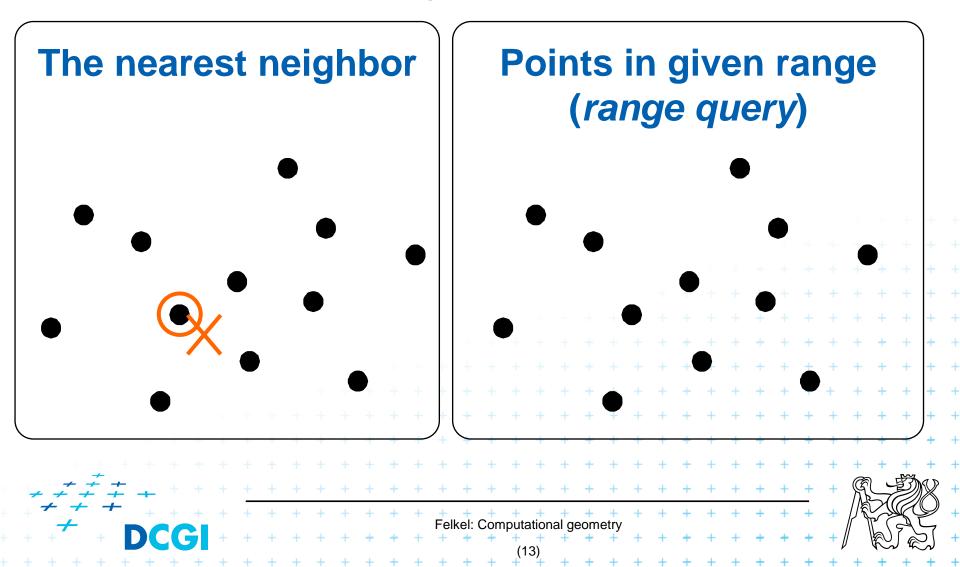

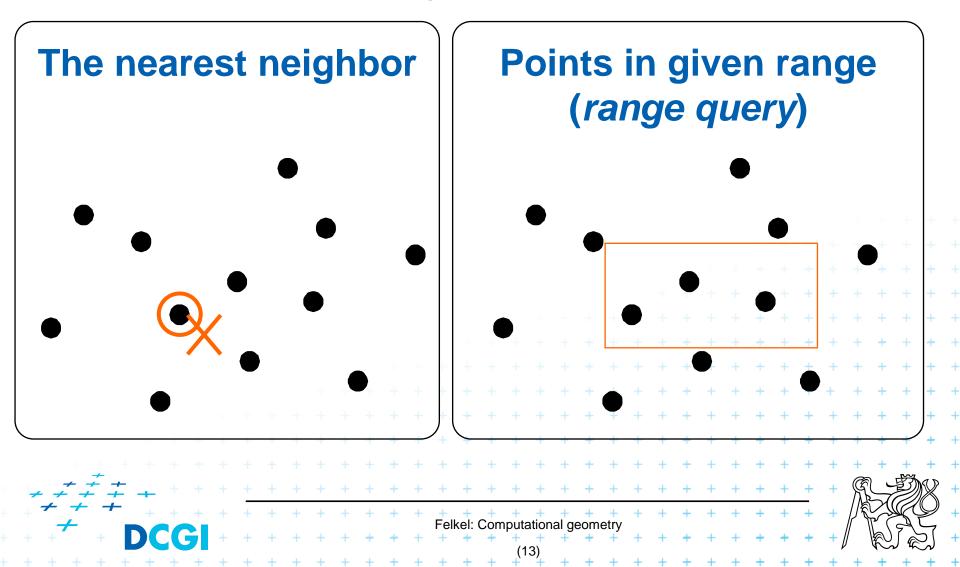

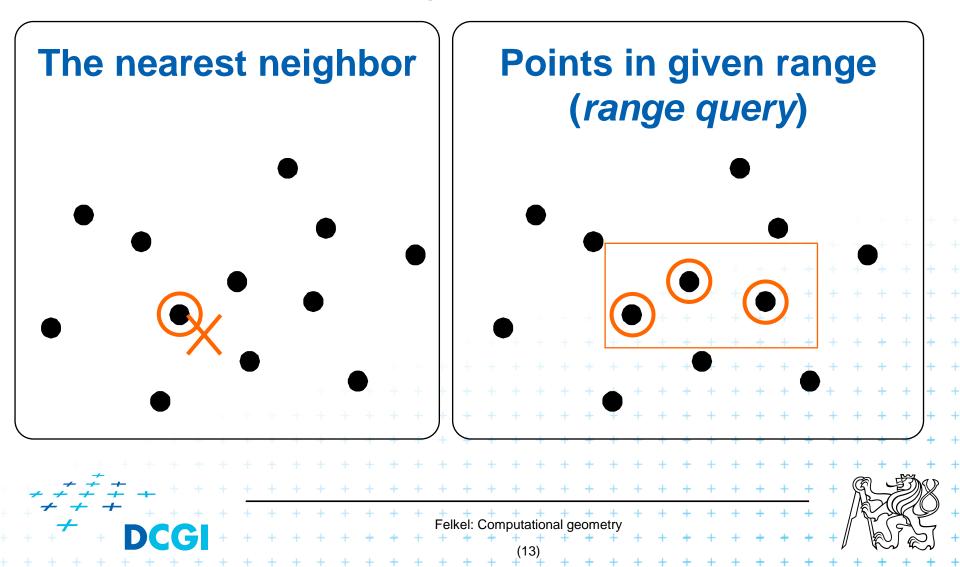

#### Convex hull

#### = smallest enclosing convex polygon in E<sup>2</sup> or n-gon in E<sup>3</sup> containing all the points

Felkel: Computational geometry

(14)

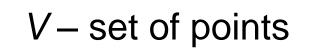

#### Convex hull

#### = smallest enclosing convex polygon in E<sup>2</sup> or n-gon in E<sup>3</sup> containing all the points

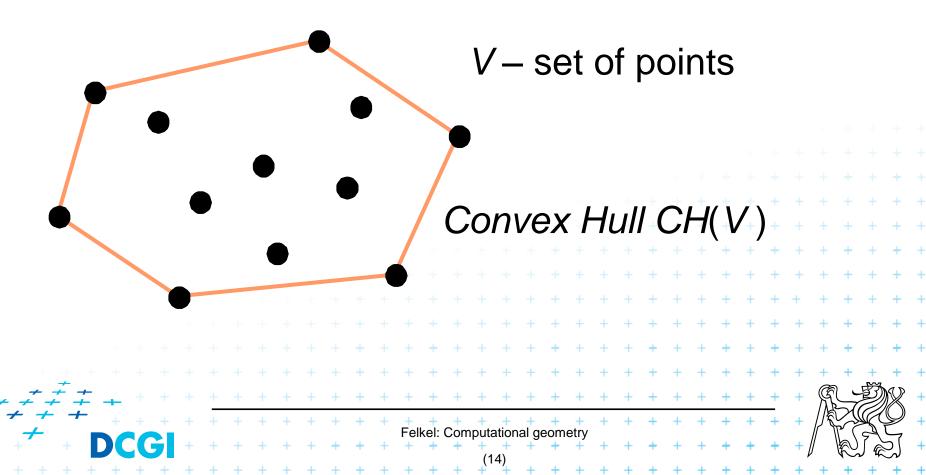

#### Voronoi diagrams

 Space (plane) partitioning into regions whose points are nearest to the given primitive (most usually a point)

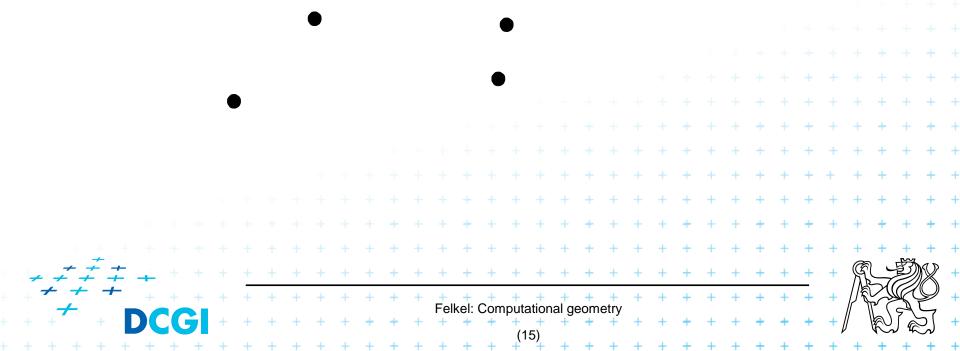

#### Voronoi diagrams

 Space (plane) partitioning into regions whose points are nearest to the given primitive (most usually a point)

Felkel: Computational geor

 Planar triangulations and space tetrahedronization of given point set

|           |     |            |   |   |   |   |   |   |   |   |   |   |          |           |          |                  |            |            |          |           |   |   |   |   |         |           |   |     |     |     |   |          | + |   |
|-----------|-----|------------|---|---|---|---|---|---|---|---|---|---|----------|-----------|----------|------------------|------------|------------|----------|-----------|---|---|---|---|---------|-----------|---|-----|-----|-----|---|----------|---|---|
|           |     |            |   |   |   |   |   |   |   |   |   |   |          |           |          |                  |            |            |          |           |   |   |   |   |         |           |   |     | +   | +   | + | +        | + |   |
|           |     |            |   |   |   |   |   |   |   |   |   |   |          |           |          |                  |            |            |          |           |   |   |   |   |         | +         | + | +   | +   | +   | + | +        | + | Н |
|           |     |            |   |   |   |   |   |   |   |   |   |   |          |           |          |                  |            |            |          |           |   |   | + | + | +       | +         | + | +   | +   | +   | + | +        | + | Н |
|           |     |            |   |   |   |   |   |   |   |   |   |   |          |           |          |                  |            |            |          | +         | + | + | + | + | +       | +         | + | +   | +   | +   | + | +        | + | Н |
|           |     |            |   |   |   |   |   |   |   |   |   |   |          |           |          |                  | +          | +          | +        | +         | + | + | + | + | +<br>[M | +<br>aur] | + | +   | +   | +   | + | +        | + | 4 |
|           |     |            |   |   |   |   |   |   |   |   |   |   |          | +         | +        | +                | +          | +          | +        | +         | + | + | + | + | +       | +         | + | +   | +   | +   | + | +        | + | + |
|           | + + |            |   |   |   |   |   |   |   |   | + | + | +        | +         | +        | +                | +          | +          | +        | +         | + | + | + | + | +       | +         | + | +   | +   | +   | + | +        | + | + |
| + $+$ $+$ | ÷   | ÷ +        |   |   | + | + | + | + | + | + | + | + | +        | +         | +        | +                | +          | +          | +        | +         | + | + | + | + | +       | +         | + | +   | +   | R   |   | Ð        | R | Н |
| + + +     | +   | + +        | + | + | + | + | + | + | + | + | + | + | +<br>Fel | +<br>kol· | +<br>Com |                  | +<br>ation | +<br>n lea | eom<br>+ | +<br>etrv | + | + | + | + | +       | +         | + | +   | +   | //₹ |   |          | P | H |
| + +       | + D | <b>C</b> ( | G | + | + | + | + | + | + | + | + | + | +        | +         | +        | 17010<br>+<br>(1 | +<br>()    | +          | +        | +         | + | + | + | + | +       | +         | + | +   | + / | IJ  | R | $\int e$ | Ŋ | Н |
|           |     |            |   |   |   |   |   |   |   |   |   |   |          |           |          | , CI             | 0)         |            |          |           |   |   |   |   |         |           |   | 1.1 |     |     |   | 1.1      |   |   |

 Planar triangulations and space tetrahedronization of given point set

|                                                  | + +<br>+ +     |
|--------------------------------------------------|----------------|
|                                                  | + +            |
|                                                  | + +            |
|                                                  |                |
|                                                  | + +            |
| · · · · · · · · · · · · · · · · · · ·            | + +            |
| · + + + + + + + + + + + + + + + + + + +          | + +            |
| · · · · · · · · · · · · · · · · · · ·            | + +            |
| · · · · · · · · · · · · · · · · · · ·            | + +            |
| + + + + + + + + + + + + + + + + + + +            | + +            |
| [Maur]<br>+ + + + + + + + + + + + + + + + + + +  | + +            |
| * * * * * * * * * * * * * * * * * * * *          | + +            |
|                                                  | )<br>+         |
| $ \neq \neq \neq = $                             |                |
| Felkel: Computational geometry                   | 7              |
| + + + DCGI + + + + + + + + + + + + + + + + + + + | ע <del>+</del> |

 Planar triangulations and space tetrahedronization of given point set

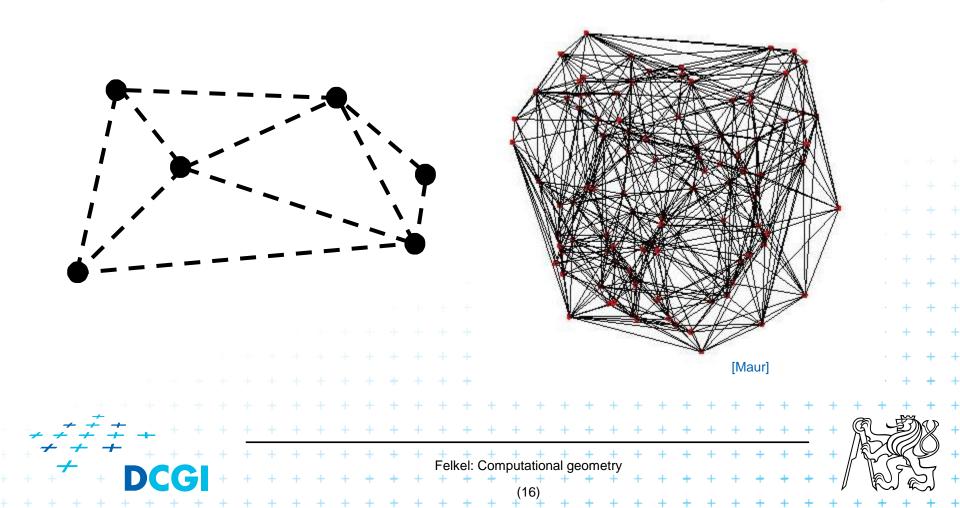

#### Intersection of objects

- Detection of common parts of objects
- Usually linear (line segments, polygons, n-gons,...)

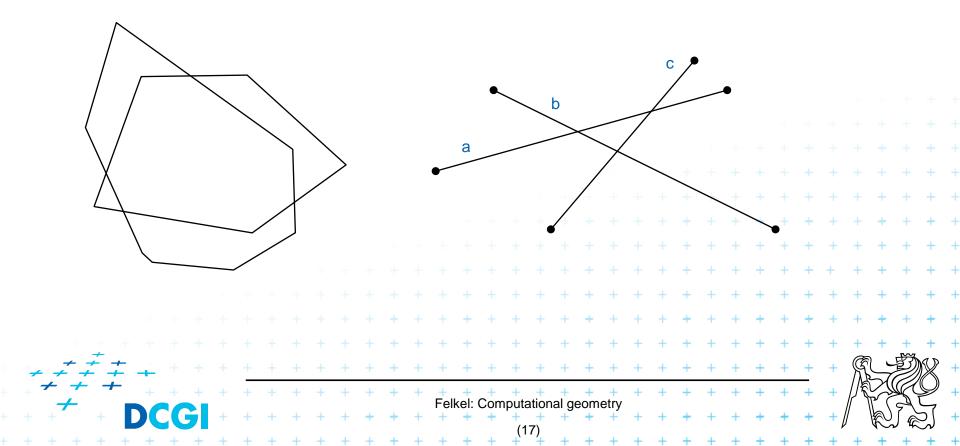

#### Intersection of objects

- Detection of common parts of objects
- Usually linear (line segments, polygons, n-gons,...)

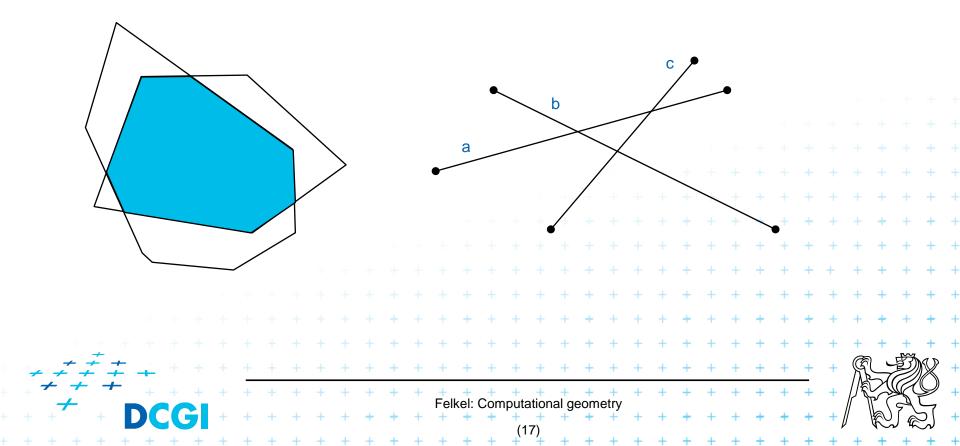

#### Intersection of objects

- Detection of common parts of objects
- Usually linear (line segments, polygons, n-gons,...)

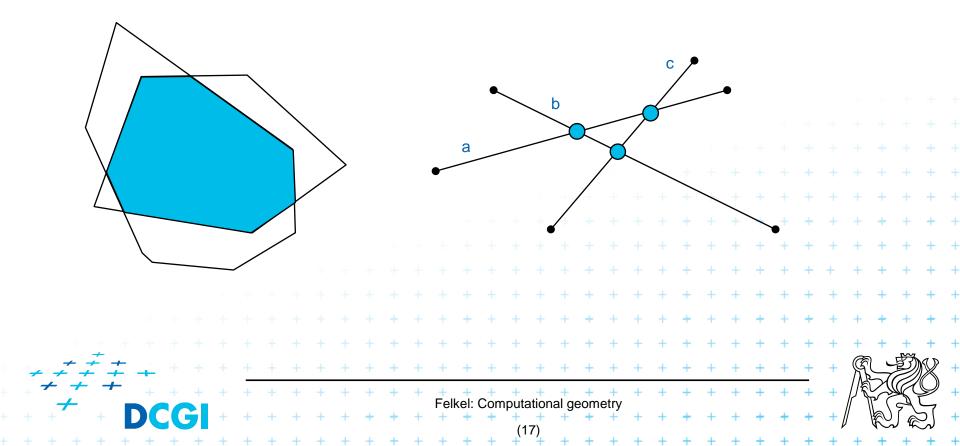

#### Motion planning

 Search for the shortest path between two points in the environment with obstacles

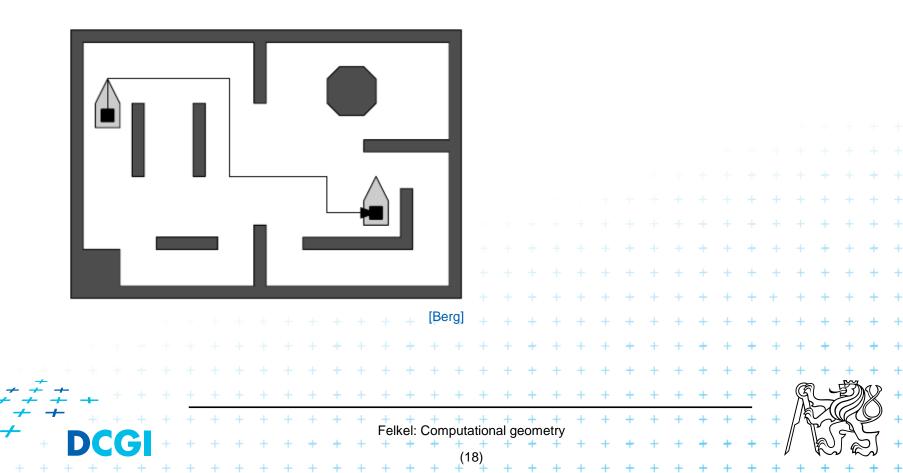

## 5. Complexity of algorithms and data struc.

- We need a measure for comparison of algorithms
  - Independent on computer HW and prog. language
  - Dependent on the problem size n
  - Describing the behavior of the algorithm for different data
- Running time, preprocessing time, memory size
  - Asymptotical analysis functions O(g(n)),  $\mathbb{P}(g(n))$ ,  $\mathbb{P}(g(n))$
  - Measurement on real data

#### Differentiate:

- complexity of the algorithm (particular sort) and
- complexity of the problem (sorting)
  - given by number of edges, vertices, faces,... = problem size

Felkel: Computational geometry

- less or equal to the complexity of the best algorithm

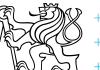

# **5.1 Complexity of algorithms**

- Worst case behavior
  - Running time for the "worst" data
- Expected behavior (average)
  - expectation of the running time for problems of particular size and probability distribution of input data
  - Valid only if the probability distribution is the same as expected during the analysis

Felkel: Computational geometry

- Typically much smaller than the worst case behavior
- Ex.: Quick sort O(n<sup>2</sup>) worst and O(n logn) expected for standard data distribution

# **5.2 Complexity of algorithms**

#### Amortized analysis

- Average over all operations single operation may be expensive, but in average over all is small
- guaranteed regardless of probability distribution which is taken into account in expected (average) behavior (valid for any distribution)
- Ex.: Number of all pop operations over *n* steps is O(n) $\Rightarrow$  average for single step is O(1)

Graham scan (lecture 4), computation of UHT (lecture 11),

Felkel: Computational geometry

#### 6. Programming techniques (paradigms) of CG

#### 3 phases of a geometric algorithm development

- 1. Design an algorithm while ignoring all degeneracies
- 2. Adjust the algorithm to be correct for degenerate cases
  - Degenerate input exists
  - Integrate special cases in general case
  - It is better than lot of case-switches (typical for beginners)
- e.g.: lexicographic order for points on vertical lines or Symbolic perturbation schemes
   Implement alg. 2 (use sw library)
   Implement alg. 2 (use sw library)

# 6.1 Sorting

- A preprocessing step
- Simplifies the following processing steps
- Sort according to:
  - coordinates x, or y, ...,
  - lexicographically to [y, x],
  - angles around point

#### • $O(n \log n)$ time and O(n) space

+ + + + + + +

# 6.2 Divide and Conquer (divide et impera)

#### Split the problem until it is solvable, merge results

- DivideAndConquer(S)
- 1. If known solution then return it
- 2. **else**
- 3. Split input S to k distinct subsets  $S_i$
- 4. Foreach *i* call DivideAndConquer( $S_i$ )
- 5. Merge the results and return the solution

#### Prerequisite

- The input data set must be separable
- Solutions of subsets are independent
- The result can be obtained by merging of sub-results

# 6.3 Sweep algorithm...

- Split the space by a hyperplane (2D: sweep line)
  - "Left" subspace solution known
  - "Right" subspace solution unknown
- Stop in event points and update the status
- Data structures:
  - Event points points, where to stop the sweep line and update the status, sorted
  - Status state of the algorithm in the current position of the sweep line
- Prerequisite:
  - Left subspace does not influence the right subspace

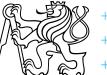

# 6.3 ... Sweep-line algorithm

#### Intersection of line segments

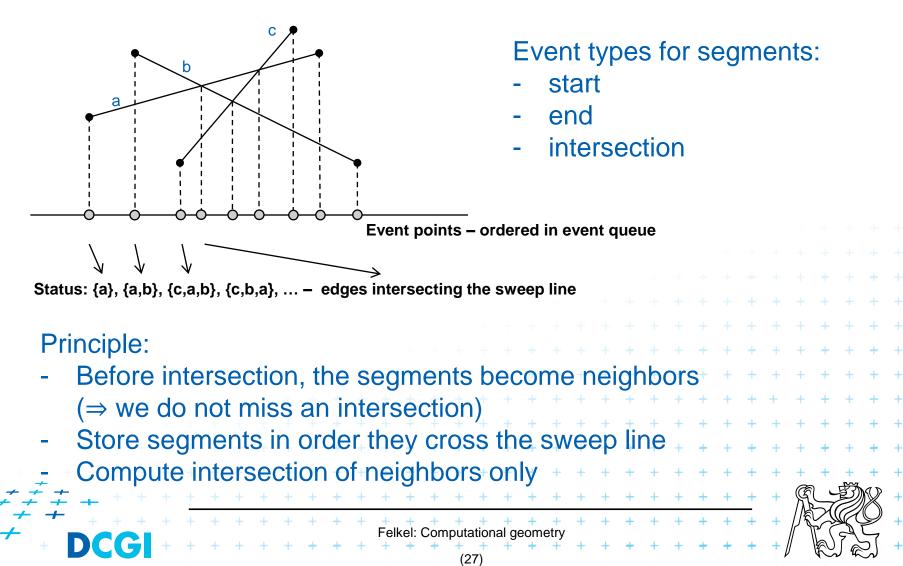

 Eliminate parts of the state space, where the solution clearly does not exist

– Search trees

- Binary search

Back-tracking (stop if solution worse than current optimum)

Felkel: Computational geomet

- Binary search

 Eliminate parts of the state space, where the solution clearly does not exist

Search trees
Back-tracking (stop if solution worse than current optimum)

 Eliminate parts of the state space, where the solution clearly does not exist

– Search trees

- Binary search

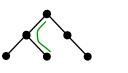

Back-tracking (stop if solution worse than current optimum)

Felkel: Computational geomet

 Eliminate parts of the state space, where the solution clearly does not exist

– Search trees

- Binary search

Back-tracking (stop if solution worse than current optimum)

Felkel: Computational geomet

 Eliminate parts of the state space, where the solution clearly does not exist

– Search trees

- Binary search

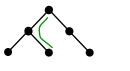

Back-tracking (stop if solution worse than current optimum)

Felkel: Computational geomet

- Binary search

 Eliminate parts of the state space, where the solution clearly does not exist

Search trees
 Back-tracking (stop if solution wors)

Back-tracking (stop if solution worse than current optimum)

- Binary search

 Eliminate parts of the state space, where the solution clearly does not exist

Search trees
 Back-tracking (stop if solution work)

Back-tracking (stop if solution worse than current optimum)

- Binary search

 Eliminate parts of the state space, where the solution clearly does not exist

Search trees
 Back-tracking (stop if solution work)

Back-tracking (stop if solution worse than current optimum)

 Eliminate parts of the state space, where the solution clearly does not exist

– Search trees

- Binary search

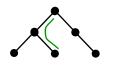

Back-tracking (stop if solution worse than current optimum)

Felkel: Computational geomet

- Binary search

 Eliminate parts of the state space, where the solution clearly does not exist

Search trees
 Back-tracking (stop if solution work)

Back-tracking (stop if solution worse than current optimum)

 Eliminate parts of the state space, where the solution clearly does not exist

– Search trees

- Binary search

Back-tracking (stop if solution worse than current optimum)

Felkel: Computational geomet

 Eliminate parts of the state space, where the solution clearly does not exist

– Search trees

- Binary search

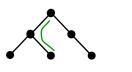

Back-tracking (stop if solution worse than current optimum)

Felkel: Computational geomet

 Eliminate parts of the state space, where the solution clearly does not exist

– Search trees

- Binary search

Back-tracking (stop if solution worse than current optimum)

Felkel: Computational geomet

- Subdivide the search space into regions of constant answer
- Use point location to determine the region
  - Nearest neighbor search example

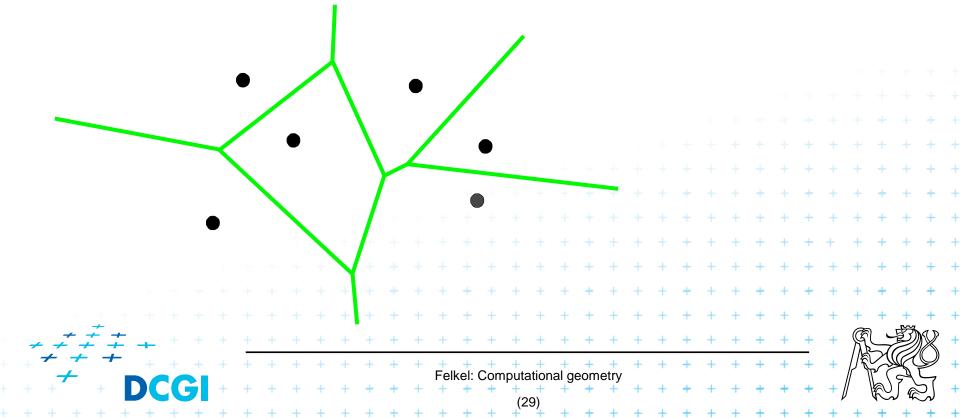

- Subdivide the search space into regions of constant answer
- Use point location to determine the region
  - Nearest neighbor search example

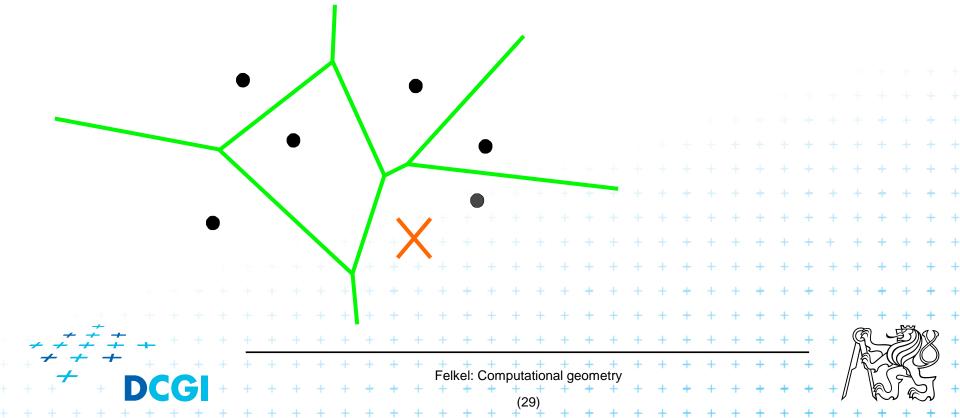

- Subdivide the search space into regions of constant answer
- Use point location to determine the region
  - Nearest neighbor search example

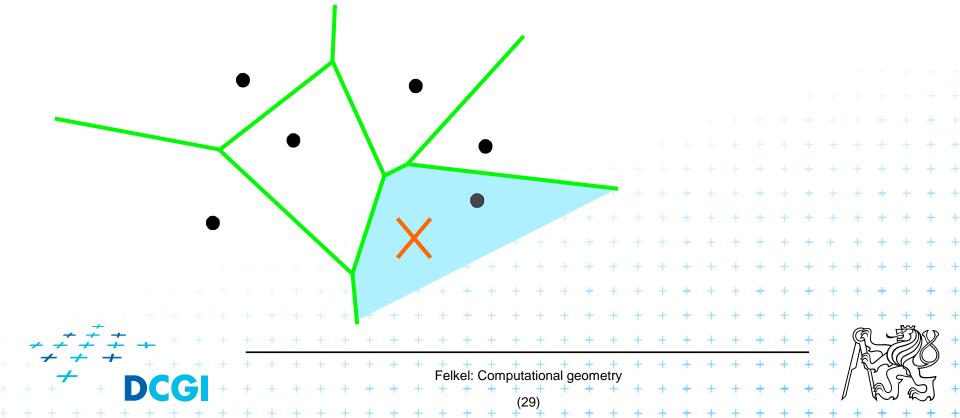

- Subdivide the search space into regions of constant answer
- Use point location to determine the region
  - Nearest neighbor search example

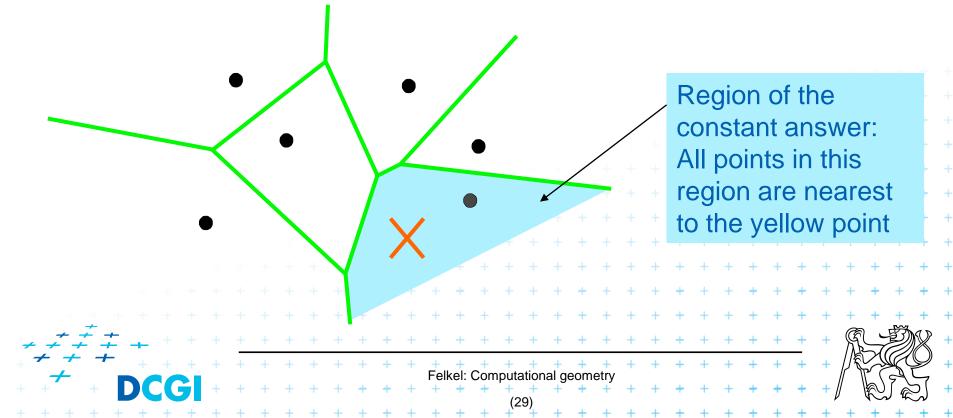

- Subdivide the search space into regions of constant answer
- Use point location to determine the region
  - Nearest neighbor search example

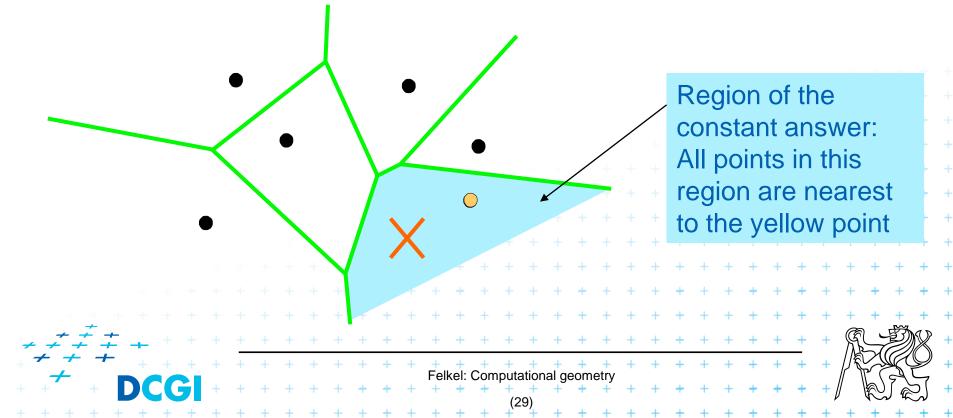

# 6.6 Dualisation

- Use geometry transform to change the problem into another that can be solved more easily
- Points ↔ hyper planes
  - Preservation of incidence ( $A \in p \land p^* \in A^*$ )
- Ex. 2D: determine if 3 points lie on a common line (all cases)

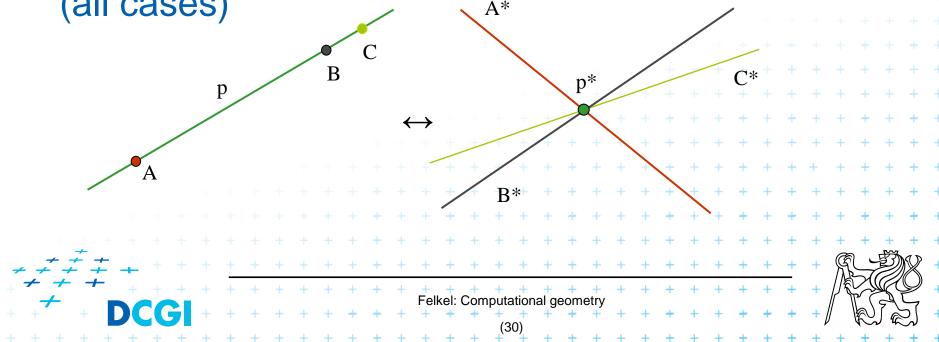

# **6.7 Combinatorial analysis**

- = The branch of mathematics which studies the number of different ways of arranging things
- It limits the size of search space
- Ex. How many subdivisions of a point set can be done by a single line?

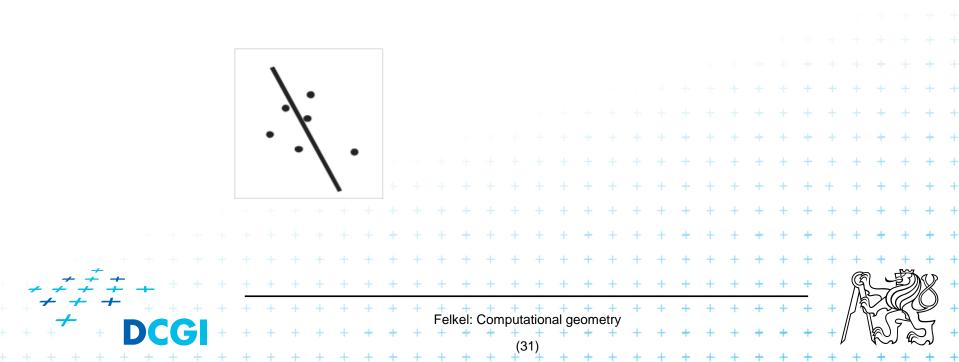

# 6.8 New trends in Computational geometry

- From 2D to 3D and more from mid 80s, from linear to curved objects
- Focus on line segments, triangles in E<sup>3</sup> and hyper planes in E<sup>d</sup>
- Strong influence of combinatorial geometry
- Randomized algorithms
- Space effective algorithms (in place, in situ, data stream algs.)

- Robust algorithms and handling of singularities
- Practical implementation in libraries (CGAL, ...)
   Approximate algorithms

# 7. Robustness issues

- Geometry in theory is exact
- Geometry with floating-point arithmetic is not exact
  - Limited numerical precision of real arithmetic
  - Numbers are rounded to nearest possible representation
  - Inconsistent *epsilon* tests  $(a = b, b = c, but a \neq c)$
- Naïve use of floating point arithmetic causes geometric algorithm to

Felkel: Computational geometry

- Produce slightly or completely wrong output
- Crash after invariant violation
- Infinite loop

[siggraph2008-CGAL-course]

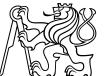

## **Geometry in theory is exact**

ccw(s,q,r) & ccw(p,s,r) & ccw(p,q,s) => ccw(p,q,r)

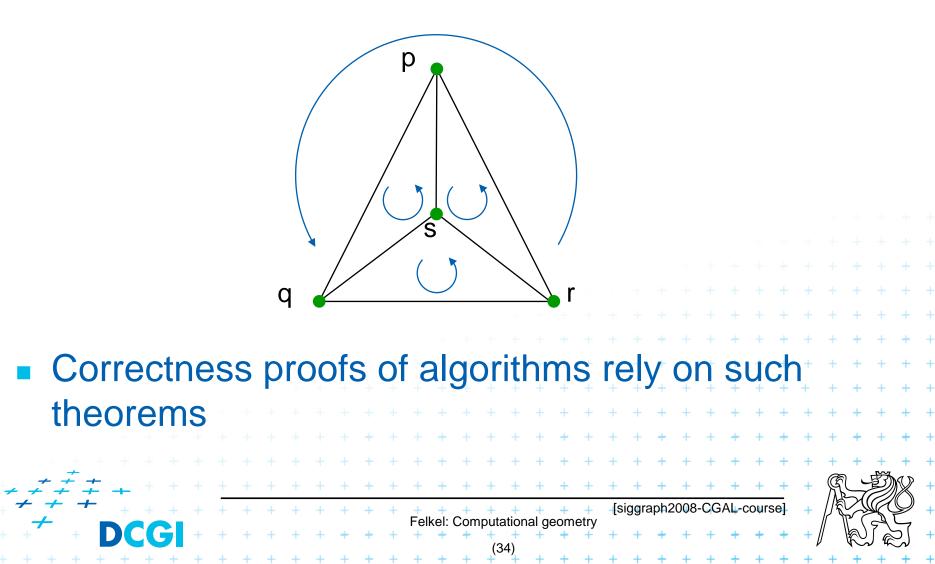

# **Geometry with float. arithmetic is not exact**

•  $ccw(s,q,r) \& !ccw(p,s,r) \& ccw(p,q,s) \neq > ccw(p,q,r)$ 

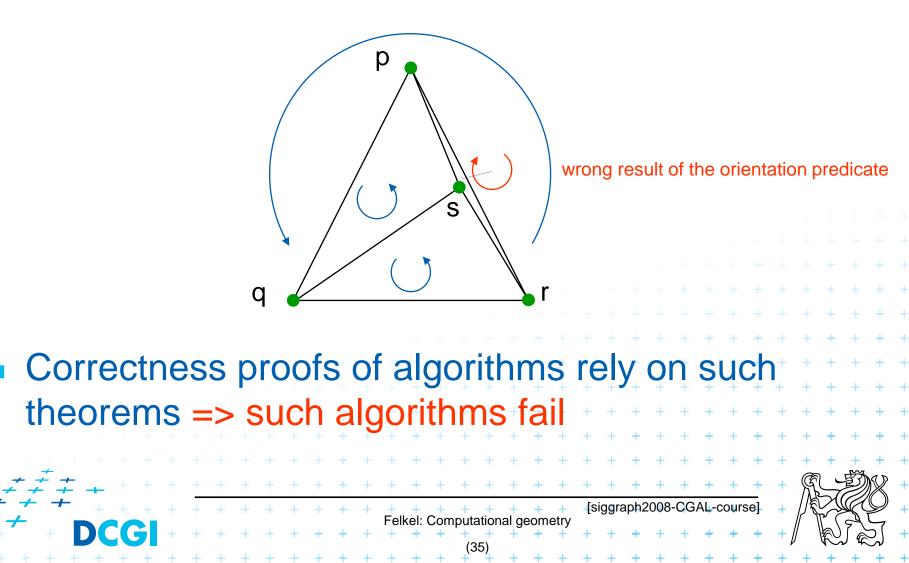

## Exact Geometric Computing [Yap]

Make sure that the control flow in the implementation corresponds to the control flow with exact real arithmetic

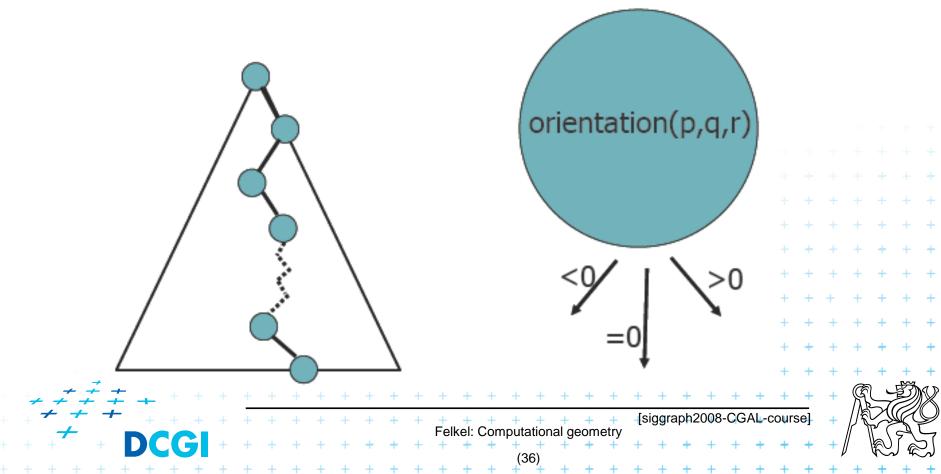

- a) Limited precision of storage
  - quantization of mantissa
- b) Limited precision of computations
  - Losing lower bits during addition (aligning to the common exponent)
  - Rounding of results after multiplications

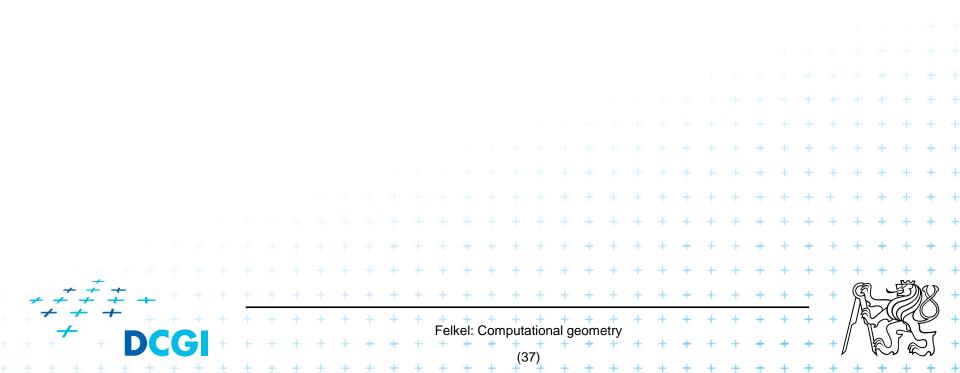

a) Limited numerical precision of real numbers storage

Numbers represented as normal (with 1 as first digit)

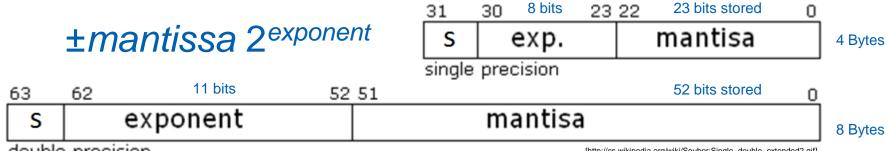

double precision

[http://cs.wikipedia.org/wiki/Soubor:Single\_double\_extended2.gif

- The normal mantissa m is a 24-bit (53-bit) value whose most significant bit (MSB) is always 1 and is, therefore, not stored.
- Stored numbers are <u>rounded</u> to 24/53 bits mantissa – lower bits are lost

#### **Floating Point Number Line**

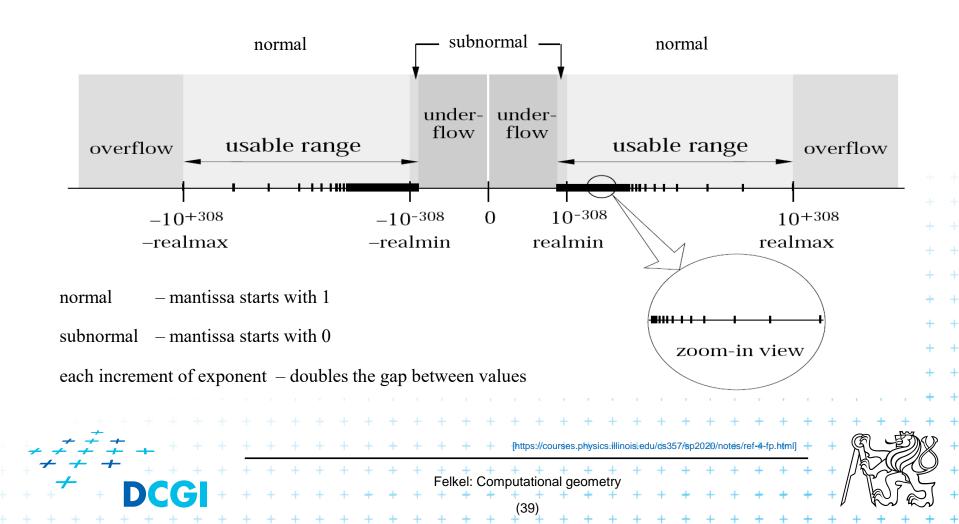

"powers of 2" are stored exactly: 1, (357, 0.5,...) - up to the size of mantissa

#### 

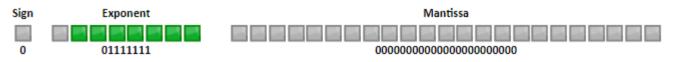

#### Others NOT: 0.6 stored as 6.0000002384185791015625E-1

#### 0x3F19999A = 00111111 00011001 10011001 10011010

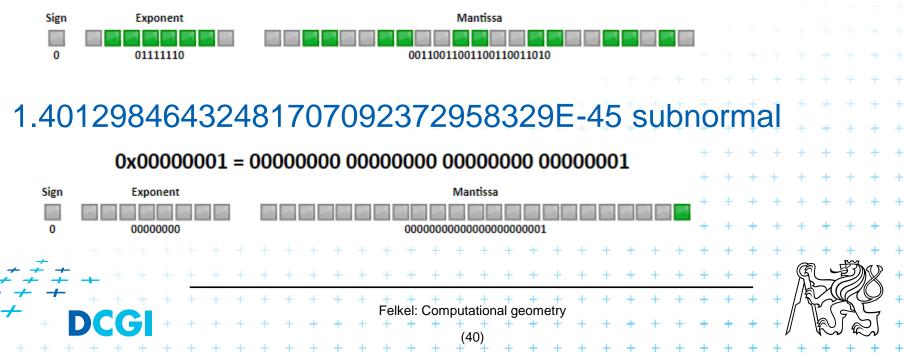

# **Floating-point special values**

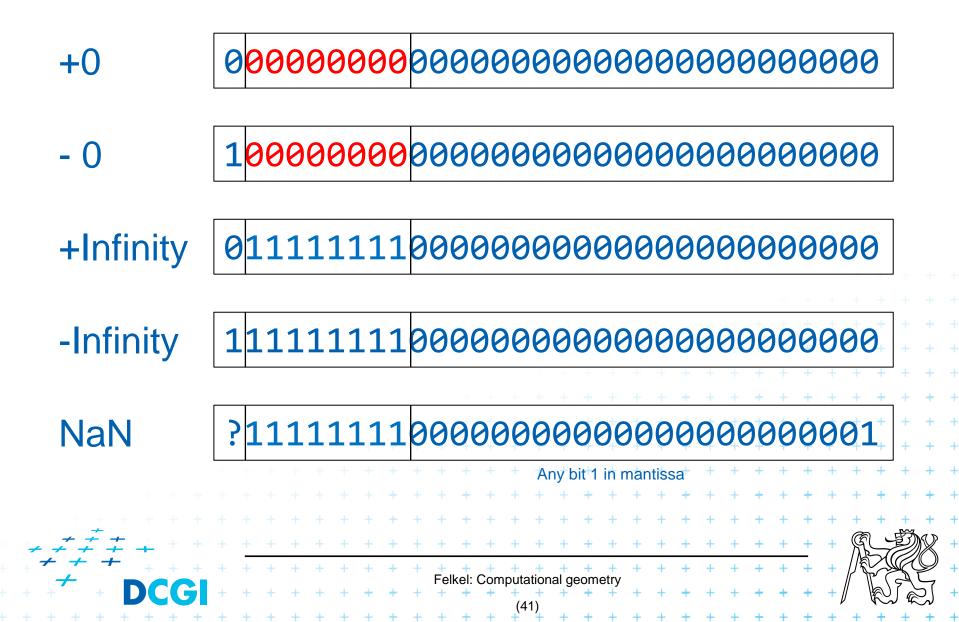

b) Smaller numbers are shifted right during additions and subtractions to align the digits of the same order

- b) Smaller numbers are shifted right during additions and subtractions to align the digits of the same order Example for float:
- 12 p for p ~ 0.5 (near 0.5, such as 0.5+2^(-23), or 0.5000008)
   Mantissa of p is shifted 4 bits right to align with 12
   -> four least significant bits (LSB) are lost
- 24 p for  $p \sim 0.5$  (near 0.5, such as 0.5+2^(-23), or 0.5000008)
  - Mantissa of p is shifted 5 bits right to align with 24 -> 5 LSB are lost

#### **Orientation predicate - definition**

orientation $(p, q, r) = \text{sign} \left( \det \begin{vmatrix} 1 & p_x & p_y \\ 1 & q_x & q_y \\ 1 & r_x & r_y \end{vmatrix} \right) =$  $= \operatorname{sign}\left((p_x - r_x)(q_y - r_y) - (p_y - r_y)(q_x - r_x)\right),$ where point  $p = (p_x, p_y), ...$  $\hat{v}$ = sign of the third coordinate of =  $(\vec{u} \times \vec{v})$ , orientation(p, q, r) =Three points = 0 + + + + lie on common line form a left turn = +1 (positive) - form a right turn = -1 (negative) Felkel: Computational geometry

### **Experiment with orientation predicate**

• orientation(p,q,r) = sign( $(p_x-r_x)(q_y-r_y)-(p_y-r_y)(q_x-r_x)$ )

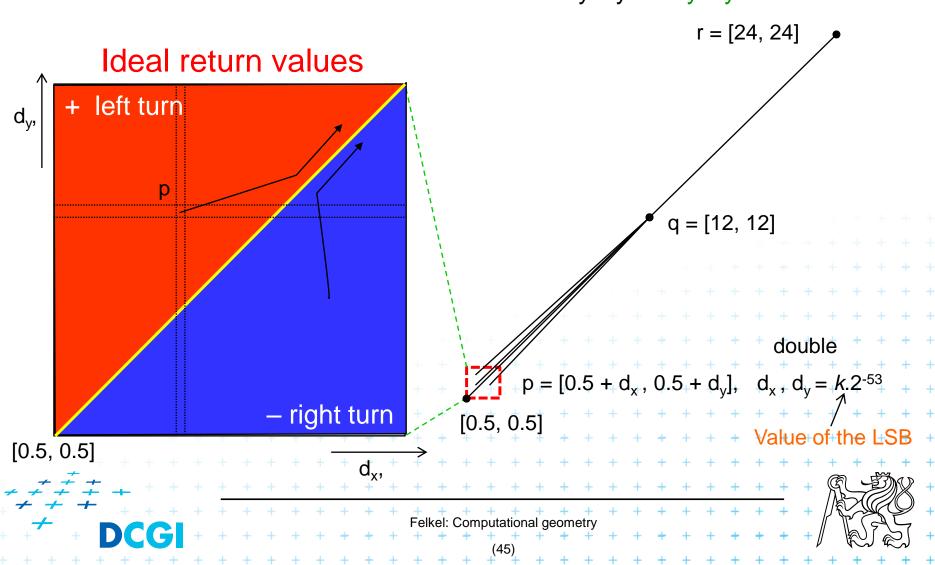

• orientation(p,q,r) = sign( $(p_x-r_x)(q_y-r_y)-(p_y-r_y)(q_x-r_x)$ )

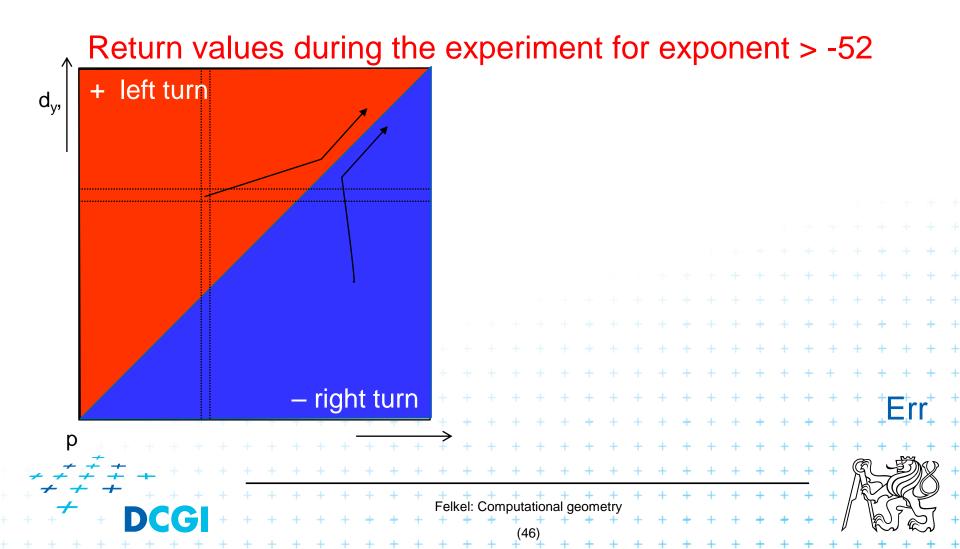

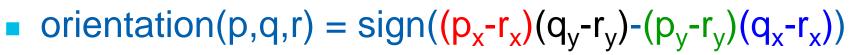

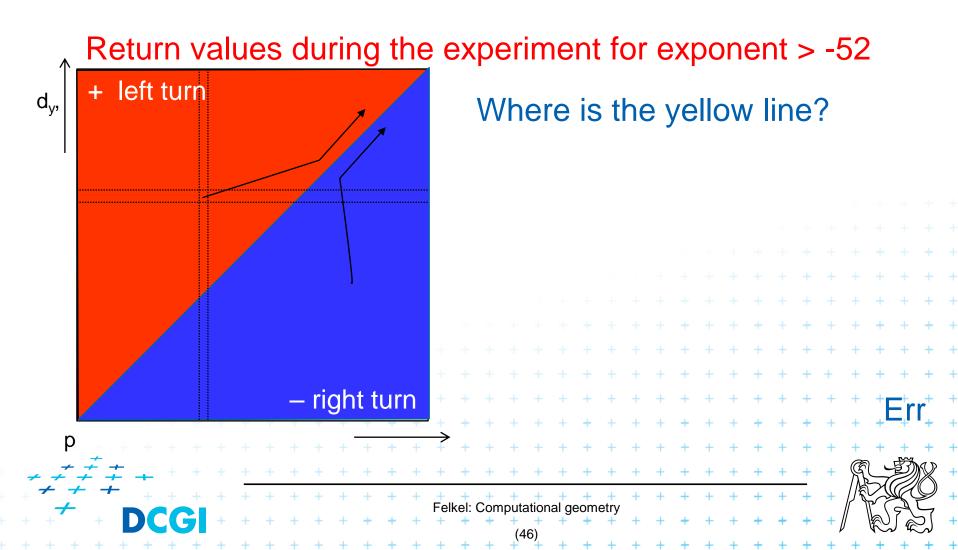

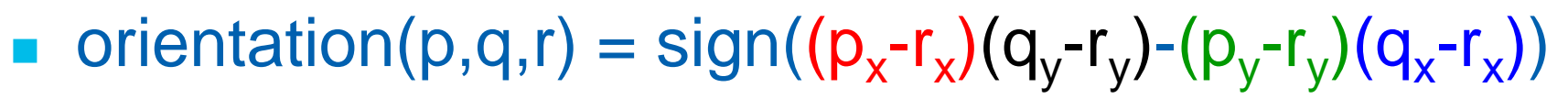

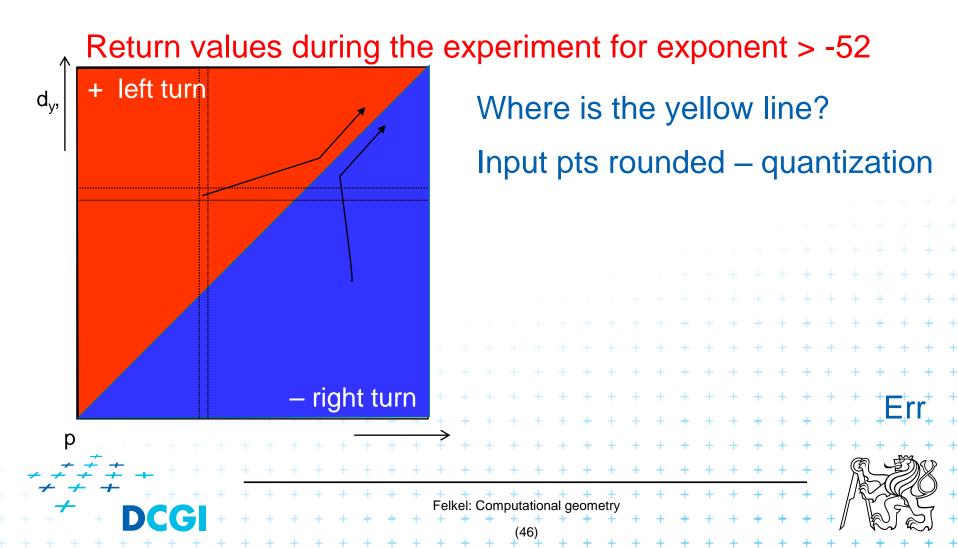

Pivot r

• orientation(p,q,r) = sign( $(p_x-r_x)(q_y-r_y)-(p_y-r_y)(q_x-r_x)$ )

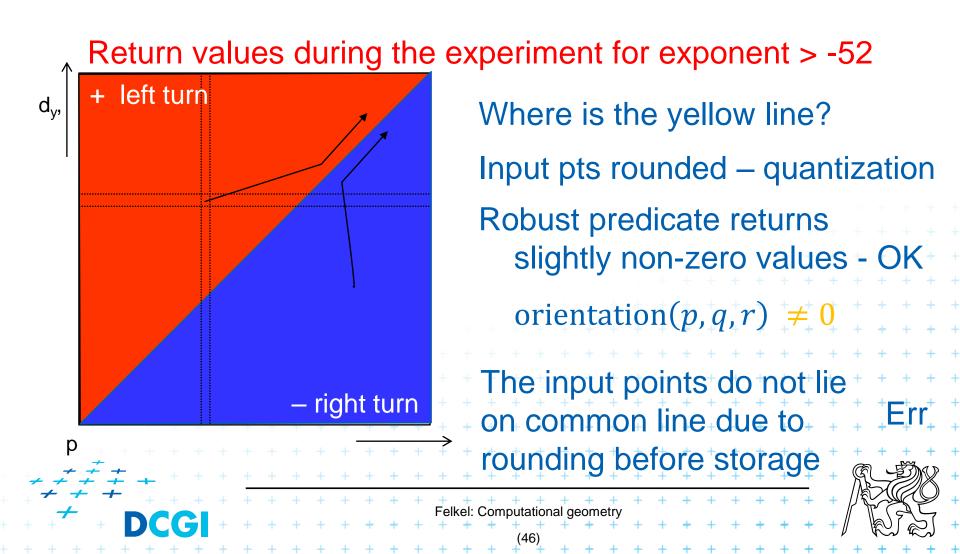

orientation(p,q,r) = sign( $(p_x-r_x)(q_y-r_y)-(p_y-r_y)(q_x-r_x)$ )

Pivot r

Return values during the experiment for exponent -52

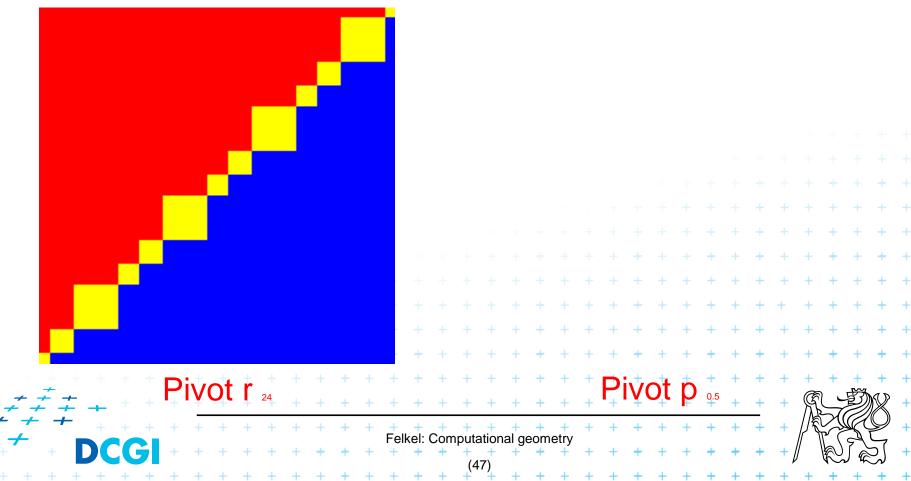

Pivot r

• orientation(p,q,r) = sign(
$$(p_x-r_x)(q_y-r_y)-(p_y-r_y)(q_x-r_x)$$
)

Return values during the experiment for exponent -52

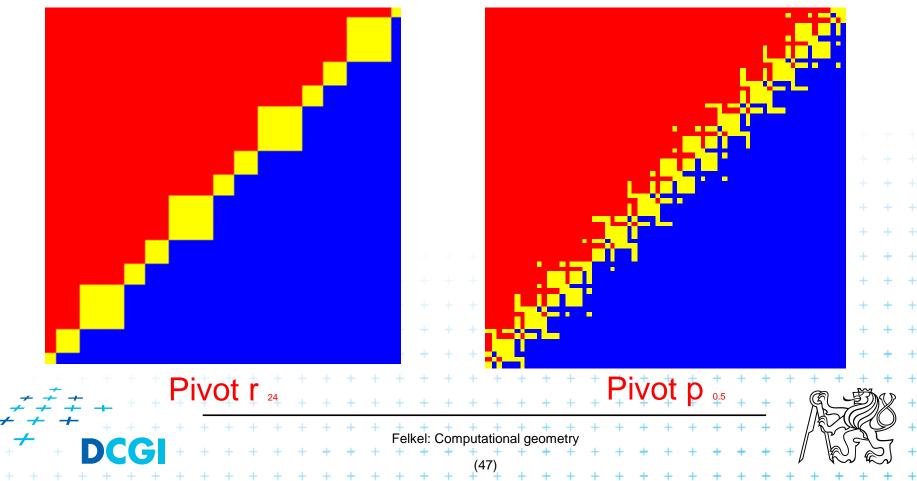

Pivot r

• orientation(p,q,r) = sign(
$$(p_x-r_x)(q_y-r_y)-(p_y-r_y)(q_x-r_x)$$
)

Return values during the experiment for exponent -52

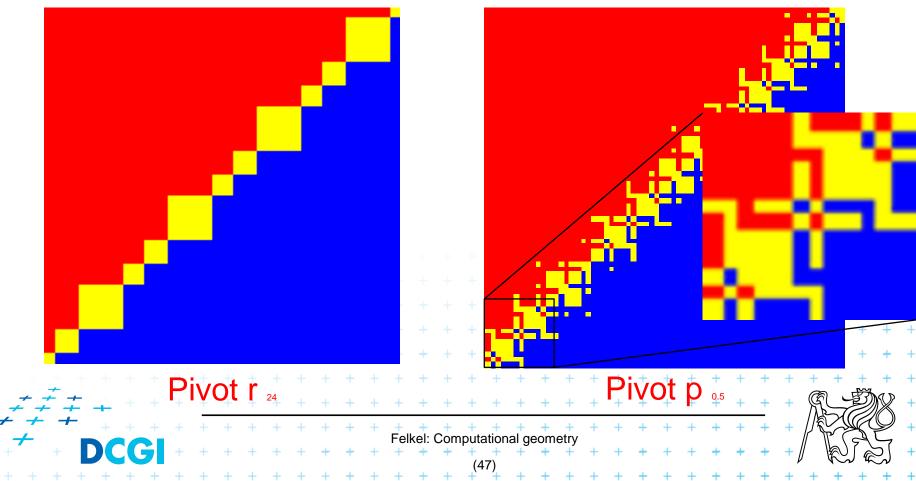

#### Floating point orientation predicate double exp=-53

Pivot *p* 

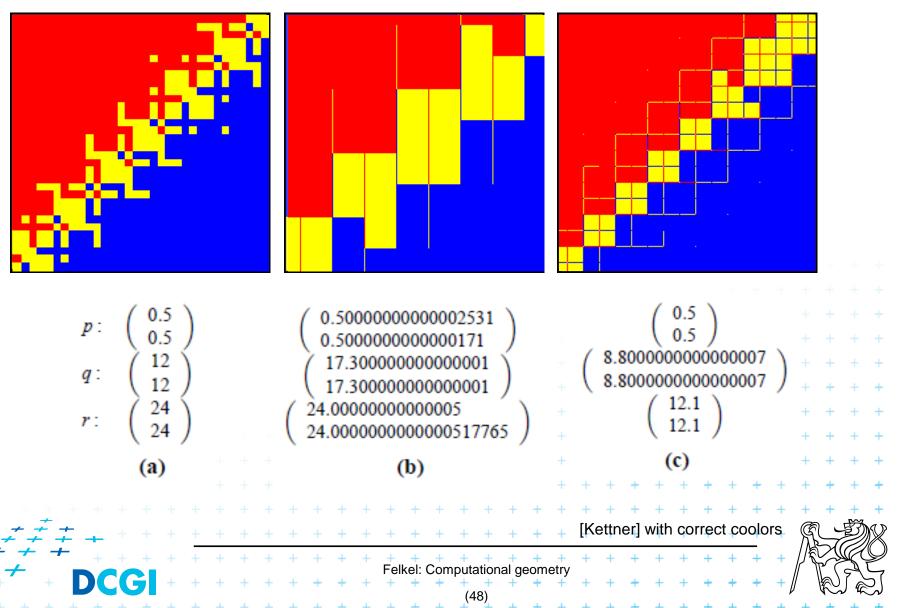

## **Errors from shift ~0.5 right in subtraction**

4 bits shift => 2<sup>4</sup> values rounded to the same value

0 8 16 24 32 40 48 56 64 72 80 V V V V V V V V

5 bits shift => 2<sup>5</sup> values rounded to the same value

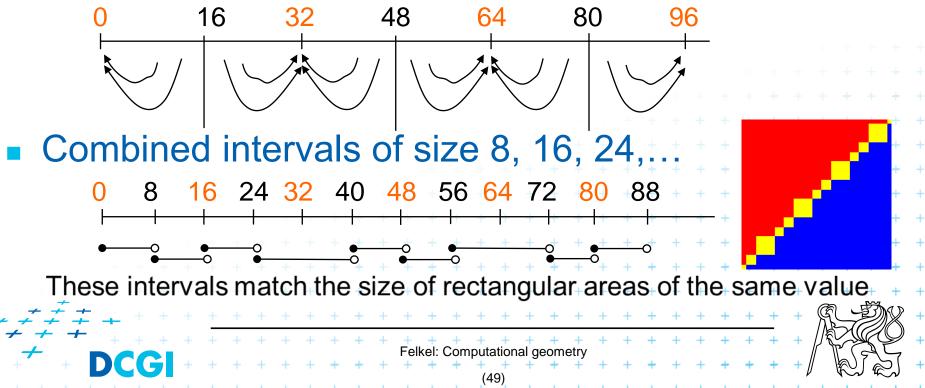

orientation(p, q, r) = sign  $\begin{pmatrix} 1 & p_x & p_y \\ 1 & q_x & q_y \\ 1 & r_x & r_y \end{pmatrix} =$ 

The formula depends on the selection of the pivot, pivot point = row to be subtracted from other rows  $p: = \operatorname{sign} \left( (q_x - p_x) (r_y - p_y) - (q_y - p_y) (r_x - p_x) \right)$ q: = sign  $((r_x - q_x)(p_y - q_y) - (r_y - q_y)(p_x - q_x))$  $r: = \operatorname{sign} \left( (p_x - r_x) (q_y - r_y) - (p_y - r_y) (q_x - r_x) \right)$  $p_x = 0.5, q_x = 12, r_x = 24$ 

orientation(p, q, r) = sign  $\begin{pmatrix} 1 & p_x & p_y \\ 1 & q_x & q_y \\ 1 & r_x & r_y \end{pmatrix} =$ 

The formula depends on the selection of the pivot, pivot point = row to be subtracted from other rows p: = sign  $((q_x - p_x)(r_y - p_y) - (q_y - p_y)(r_x - p_x))$ q: = sign  $((r_x - q_x)(p_y - q_y) - (r_y - q_y)(p_x - q_x))$  $r: = \operatorname{sign} \left( (p_x - r_x) (q_y - r_y) - (p_y - r_y) (q_x - r_x) \right)$ Which pivot is the worst?  $p_x = 0.5$ ,  $q_x = 12$ ,  $r_x = 24$ Felkel: Computational geometry

orientation(p, q, r) = sign  $\begin{pmatrix} 1 & p_x & p_y \\ 1 & q_x & q_y \\ 1 & r_x & r_y \end{pmatrix} =$ 

The formula depends on the selection of the pivot, pivot point = row to be subtracted from other rows  $p: = \operatorname{sign}\left((q_x - p_x)(r_y - p_y) - (q_y - p_y)(r_x - p_x)\right)$  $q: = \operatorname{sign}\left((r_{x} - q_{x})(p_{y}^{4 \operatorname{bits \, lost}} q_{y}) - (r_{y} - q_{y})(p_{x}^{4 \operatorname{bits \, lost}} q_{x})\right)$  $r: = \operatorname{sign} \left( (p_x - r_x) (q_y - r_y) - (p_y - r_y) (q_x - r_x) \right)$ Which pivot is the worst?  $p_x = 0.5$ ,  $q_x = 12$ ,  $r_x = 24$ Felkel: Computational geometry

orientation(p, q, r) = sign  $\begin{pmatrix} 1 & p_x & p_y \\ 1 & q_x & q_y \\ 1 & r_x & r_y \end{pmatrix} =$ 

The formula depends on the selection of the pivot, pivot point = row to be subtracted from other rows  $p: = \operatorname{sign}\left((q_x - p_x)(r_y - p_y) - (q_y - p_y)(r_x - p_y)\right)$  $q: = \operatorname{sign}\left((r_{x} - q_{x})(p_{y}^{4 \operatorname{bits \, lost}} q_{y}) - (r_{y} - q_{y})(p_{x}^{4 \operatorname{bits \, lost}} q_{x})\right)$  $r: = \operatorname{sign}\left((p_x^{5 \text{ bits lost}} - r_x)(q_y - r_y) - (p_y^{5 \text{ bits lost}} - r_y)(q_x - r_x)\right)$ Which pivot is the worst?  $p_x = 0.5$ ,  $q_x = 12$ ,  $r_x = 24$ Felkel: Computational geometry

orientation(p, q, r) = sign  $\begin{pmatrix} 1 & p_x & p_y \\ 1 & q_x & q_y \\ 1 & r_x & r_y \end{pmatrix} =$ 

The formula depends on the selection of the pivot, pivot point = row to be subtracted from other rows

$$p: = \left[ sign\left( (q_x - p_x)(r_y - p_y) - (q_y - p_y)(r_x - p_x) \right) \right]$$

$$q: = sign\left( (r_x - q_x)(p_y^{4 \text{ bits lost}} - q_y) - (r_y - q_y)(p_x^{4 \text{ bits lost}} - q_x) \right)$$

$$r: = sign\left( (p_x^{5 \text{ bits lost}} - r_x)(q_y - r_y) - (p_y^{5 \text{ bits lost}} - r_y)(q_x - r_x) \right)$$
Which pivot is the worst?
$$p_x = 0.5, \ q_x = 12, \ r_x = 24$$

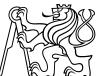

# Little improvement - selection of the pivot

# (b) double exp=-53 Pivot – subtracted from the rows in the matrix

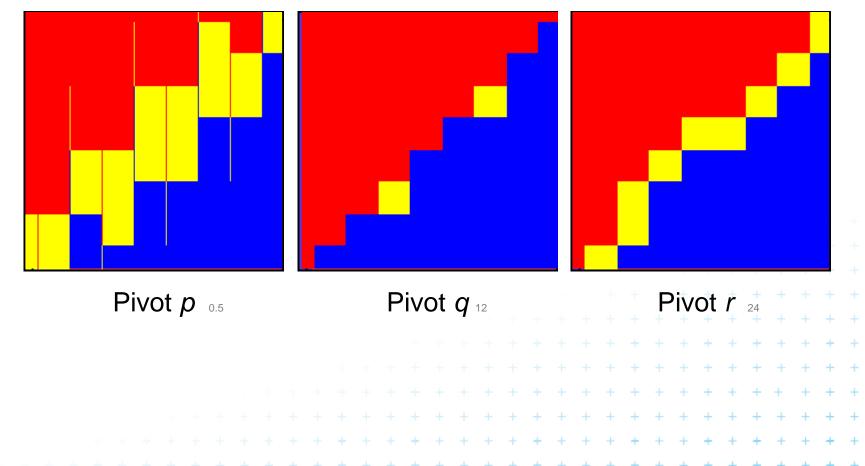

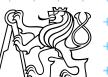

[Kettner]

Felkel: Computational geometry

(51)

# **Little improvement - selection of the pivot**

(b) double exp=-53
 Pivot – subtracted from the rows in the matrix

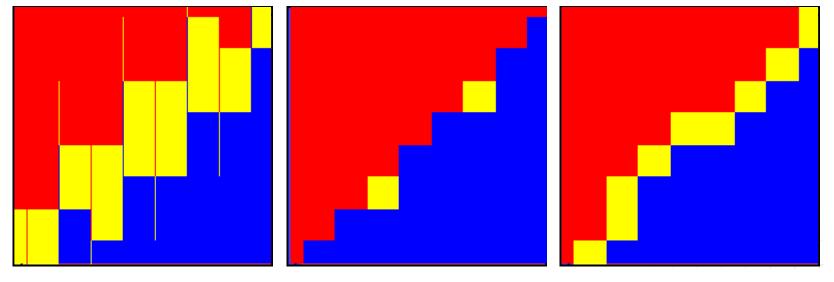

Pivot *p* 0.5

Pivot  $q_{12}$ 

=> Pivot q (point with middle x or y coord.) is the best But it is typically not used – pivot search is too complicated in comparison to the predicate itself

Felkel: Computational geometry

#### • Use tolerance $\varepsilon = 0.00005$ to 0.0001 for float

| + +       | +   |    |   | <b>5</b> | + | + | + | + | + | + | + | + | + | +        | +         | +   | -           | 52)        | +          | +         | +         | + | + | + | + | +  | +    | ÷   | + | +/ | / \ | R | Ĵæ | کر ک          | + |
|-----------|-----|----|---|----------|---|---|---|---|---|---|---|---|---|----------|-----------|-----|-------------|------------|------------|-----------|-----------|---|---|---|---|----|------|-----|---|----|-----|---|----|---------------|---|
| + + + + + | +_  | +  | + | +        | + | + | + | + | + | + | + | + | + | +<br>Fel | +<br>kel: | Com | +<br>tuguta | +<br>ation | +<br>al ae | +<br>eomo | +<br>etrv | + | + | + | + | [k | ettn | er] | + | +  |     |   | Å  | $\mathcal{Y}$ | + |
| + + +     |     | ÷. |   |          |   | + | + | + | + | + | + | + | + | +        | +         | +   | +           | +          | +          | +         | +         | + | + | + | + | +  | +    | +   | + | +  | R   | 5 | 9) | X             | + |
| + +       | + + |    |   |          |   |   |   |   |   |   |   | + | + | +        | +         | +   | +           | +          | +          | +         | +         | + | + | + | + | +  | +    | +   | + | +  | +   | + | +  | +             | + |
|           |     |    |   |          |   |   |   |   |   |   |   |   |   |          | +         | +   | +           | +          | +          | +         | +         | + | + | + | + | +  | +    | +   | + | +  | +   | + | +  | +             | + |
|           |     |    |   |          |   |   |   |   |   |   |   |   |   |          |           |     |             | +          | +          | +         | +         | + | + | + | + | +  | +    | +   | + | +  | +   | + | +  | +             | + |
|           |     |    |   |          |   |   |   |   |   |   |   |   |   |          |           |     |             |            |            |           | +         | + | + | + | + | +  | +    | +   | + | +  | +   | + | +  | +             | + |
|           |     |    |   |          |   |   |   |   |   |   |   |   |   |          |           |     |             |            |            |           |           |   |   | + | + | +  | +    | +   | + | +  | +   | + | +  | +             | + |
|           |     |    |   |          |   |   |   |   |   |   |   |   |   |          |           |     |             |            |            |           |           |   |   |   |   |    | +    | +   | + | +  | +   | + | +  | +             | + |
|           |     |    |   |          |   |   |   |   |   |   |   |   |   |          |           |     |             |            |            |           |           |   |   |   |   |    |      |     |   | +  | +   | + | +  | +             | + |
|           |     |    |   |          |   |   |   |   |   |   |   |   |   |          |           |     |             |            |            |           |           |   |   |   |   |    |      |     |   |    |     |   |    | +             | + |
|           |     |    |   |          |   |   |   |   |   |   |   |   |   |          |           |     |             |            |            |           |           |   |   |   |   |    |      |     |   |    |     |   |    |               | + |
|           |     |    |   |          |   |   |   |   |   |   |   |   |   |          |           |     |             |            |            |           |           |   |   |   |   |    |      |     |   |    |     |   |    |               | + |
|           |     |    |   |          |   |   |   |   |   |   |   |   |   |          |           |     |             |            |            |           |           |   |   |   |   |    |      |     |   |    |     |   |    |               | + |
|           |     |    |   |          |   |   |   |   |   |   |   |   |   |          |           |     |             |            |            |           |           |   |   |   |   |    |      |     |   |    |     |   |    |               |   |

- Use tolerance  $\varepsilon = 0.00005$  to 0.0001 for float
- Points are declared collinear if float\_orient returns a value ≤ ε 0.5+2<sup>(-23)</sup>, the smallest repr. value 0.500 000 06

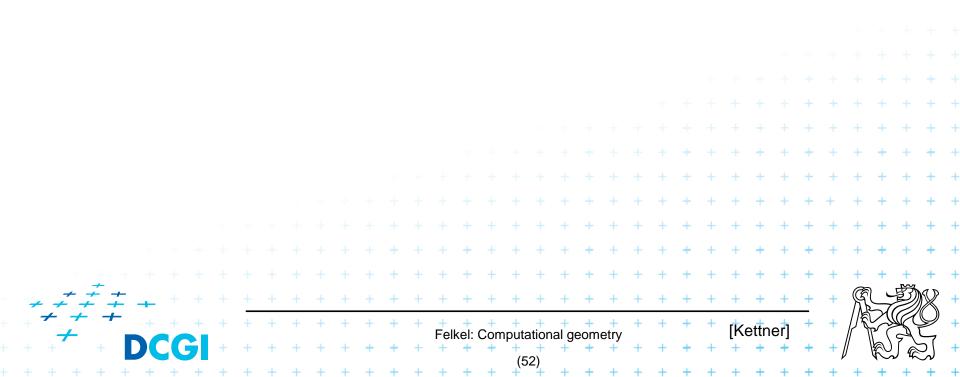

- Use tolerance  $\varepsilon = 0.00005$  to 0.0001 for float
- Points are declared collinear if float\_orient returns a value ≤ ε 0.5+2^(-23), the smallest repr. value 0.500 000 06

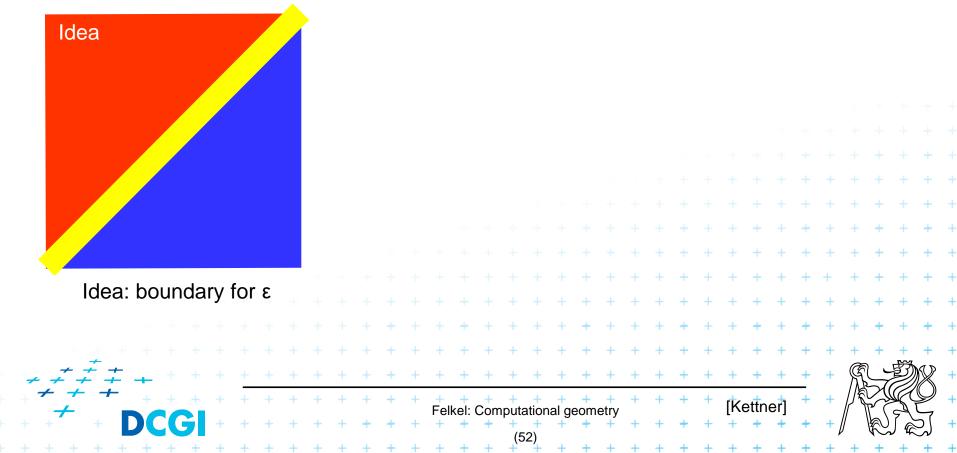

- Use tolerance  $\varepsilon = 0.00005$  to 0.0001 for float
- Points are declared collinear if float\_orient returns a value  $\leq \epsilon$  0.5+2^(-23), the smallest repr. value 0.500 000 06

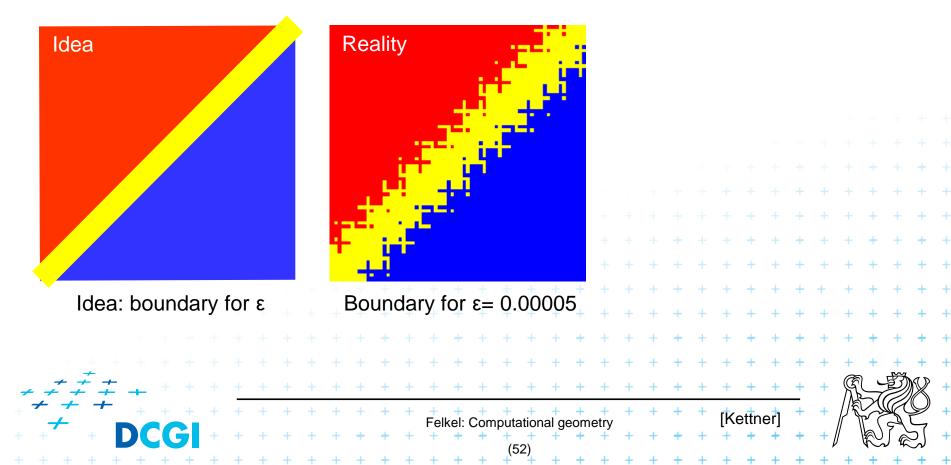

- Use tolerance  $\varepsilon = 0.00005$  to 0.0001 for float
- Points are declared collinear if float\_orient returns a value  $\leq \epsilon$  0.5+2^(-23), the smallest repr. value 0.500 000 06

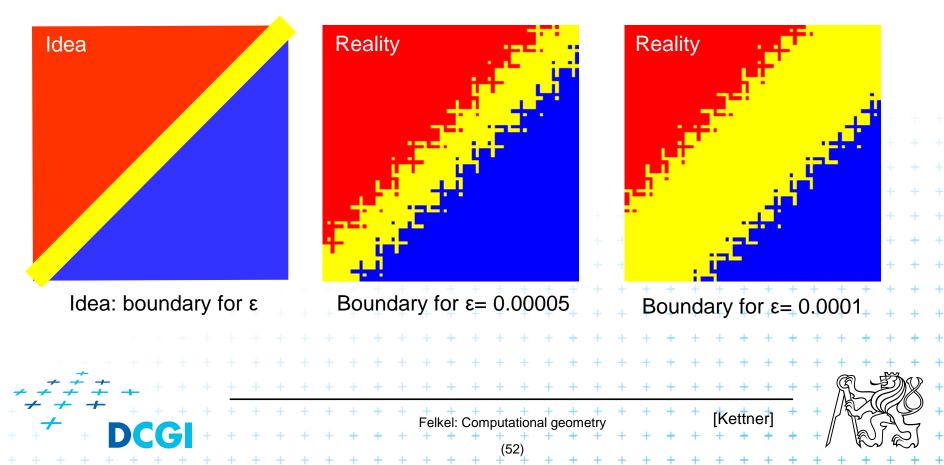

- Use tolerance  $\varepsilon = 0.00005$  to 0.0001 for float
- Points are declared collinear if float\_orient returns a value  $\leq \epsilon$  0.5+2^(-23), the smallest repr. value 0.500 000 06

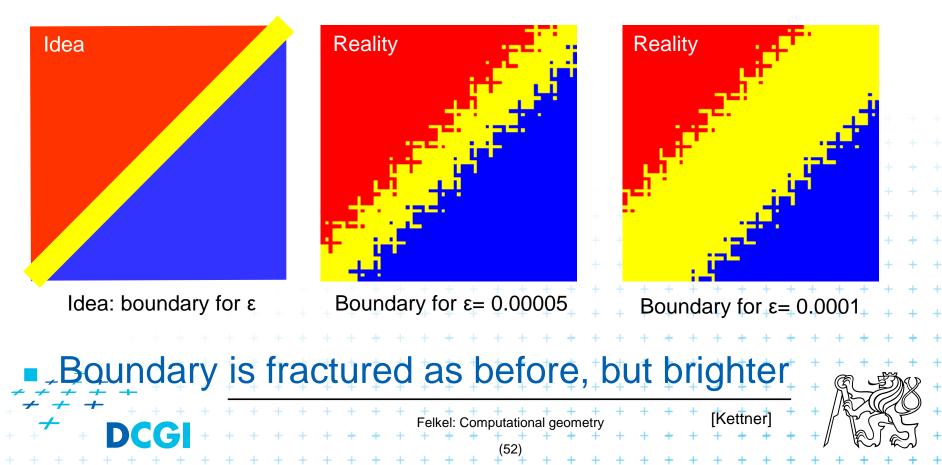

# **Epsilon tweaking – is the wrong approach**

- Use tolerance  $\varepsilon = 0.00005$  to 0.0001 for float
- Points are declared collinear if float\_orient returns a value  $\leq \epsilon$  0.5+2^(-23), the smallest repr. value 0.500 000 06

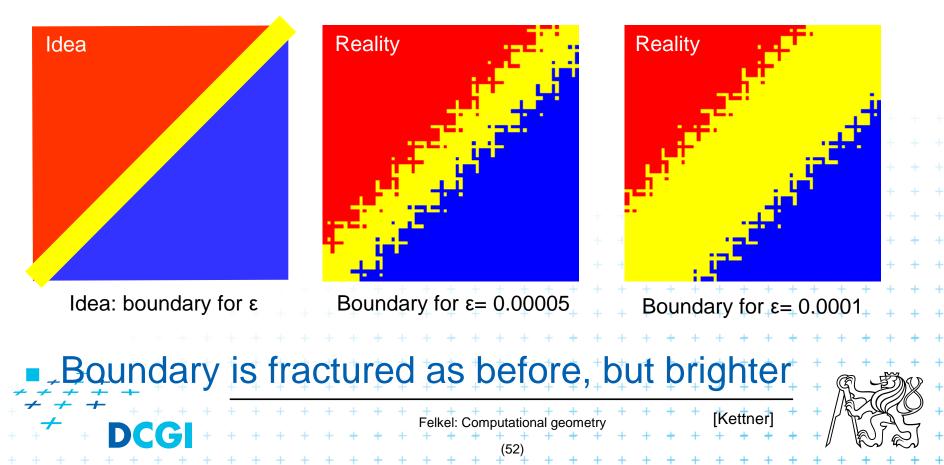

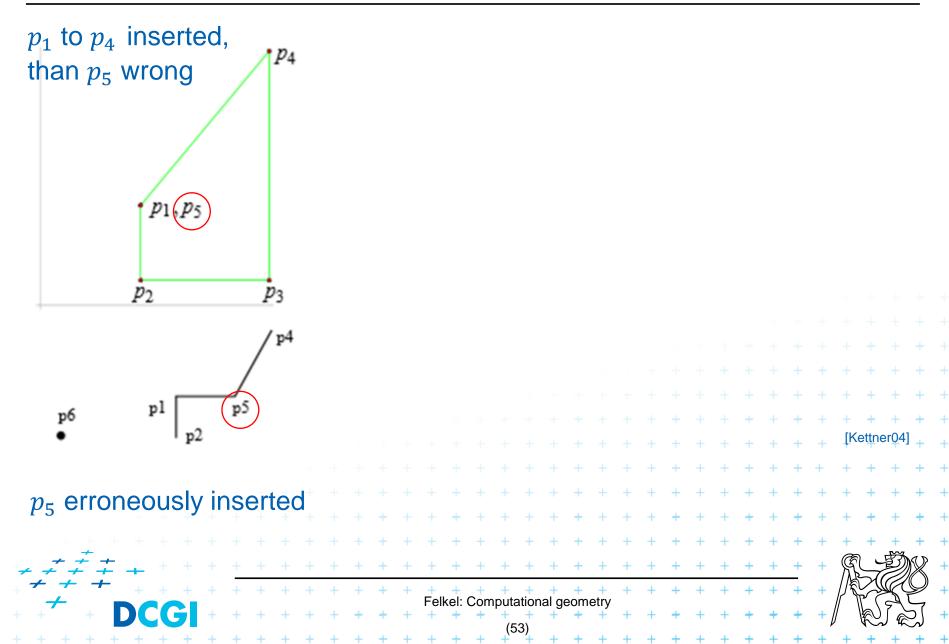

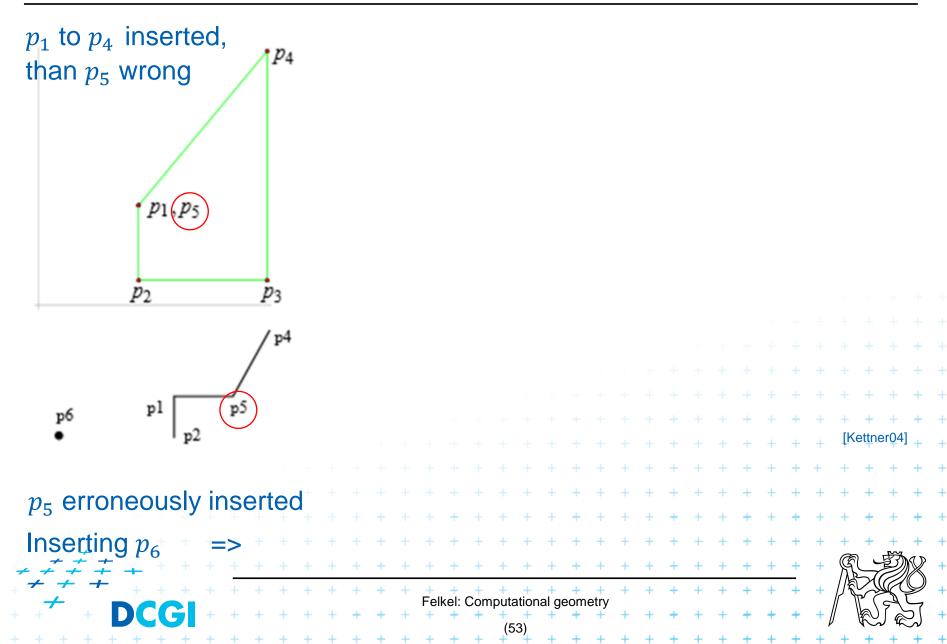

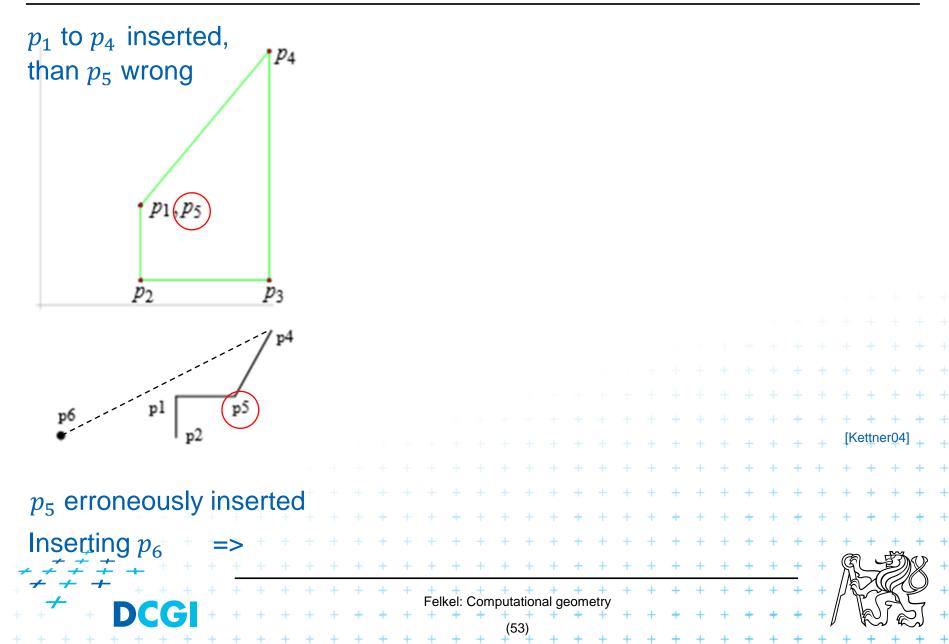

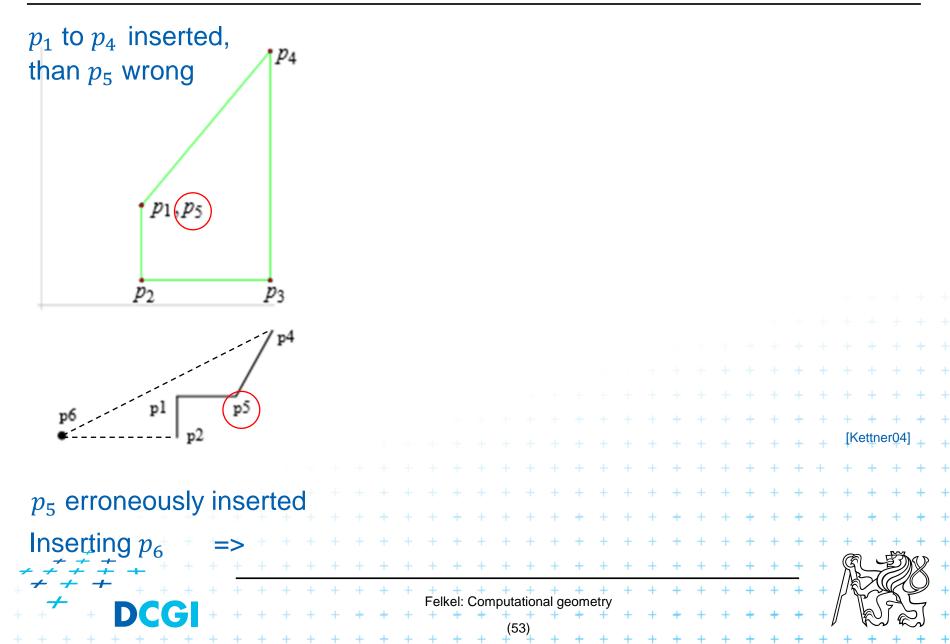

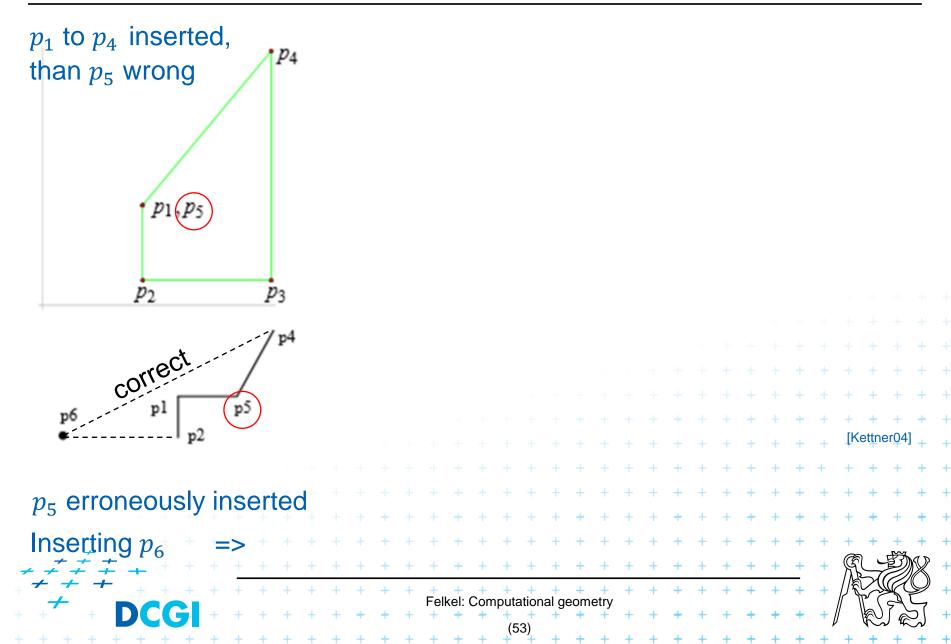

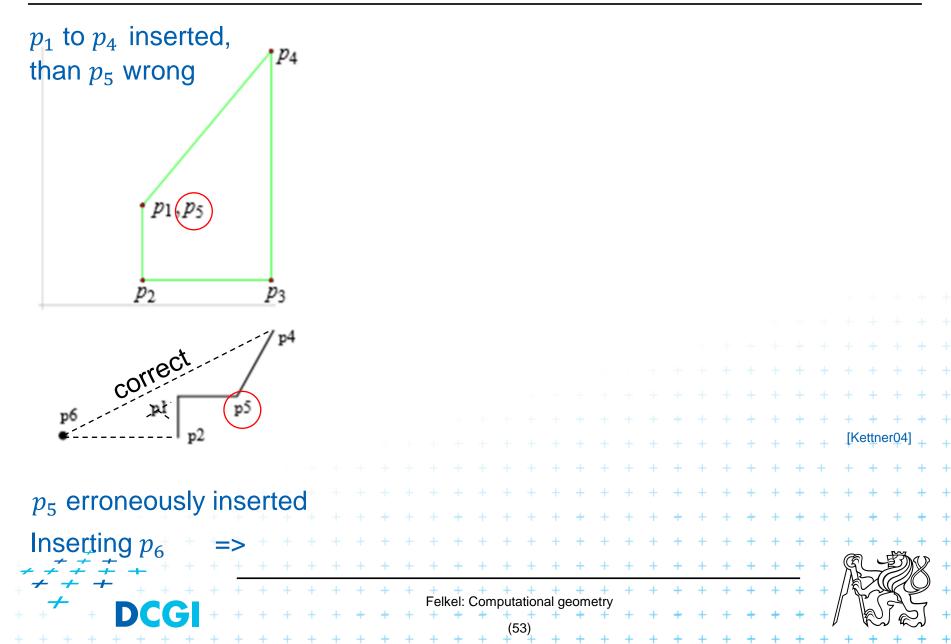

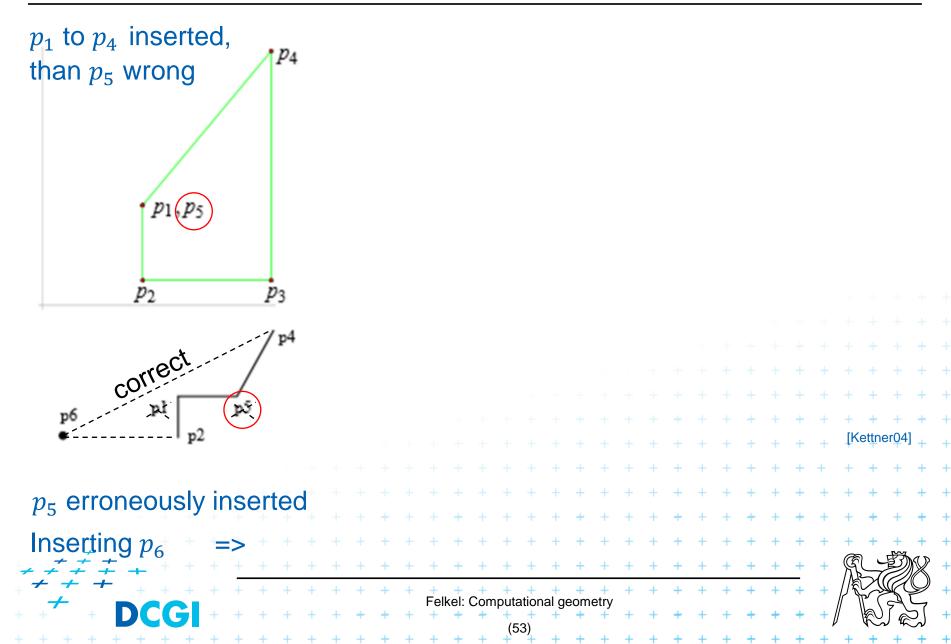

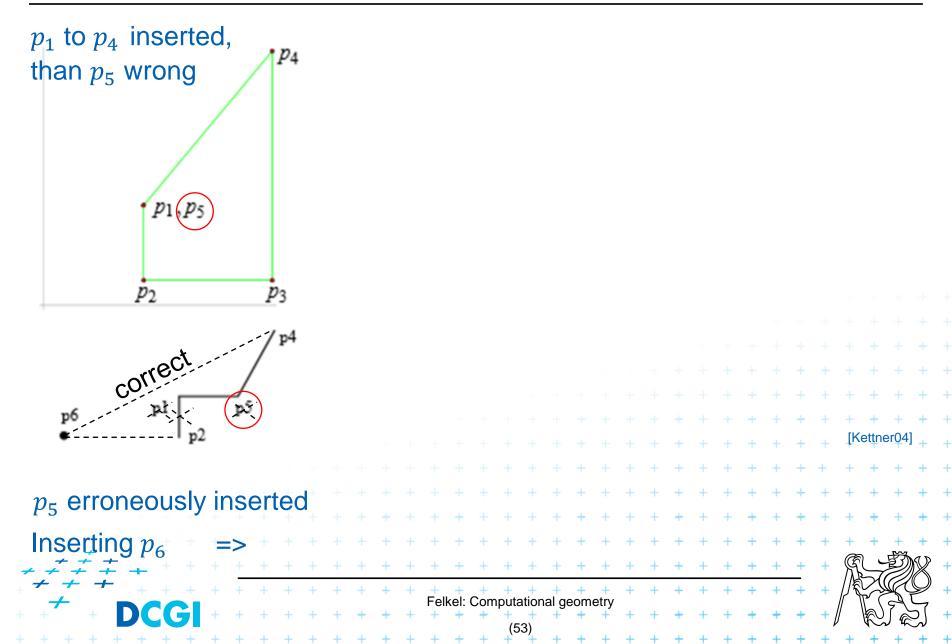

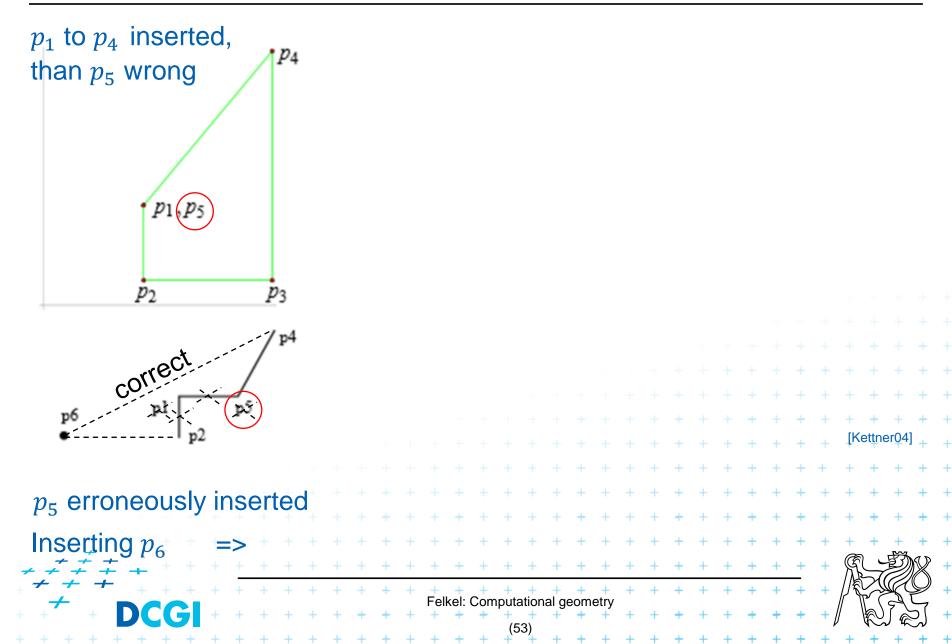

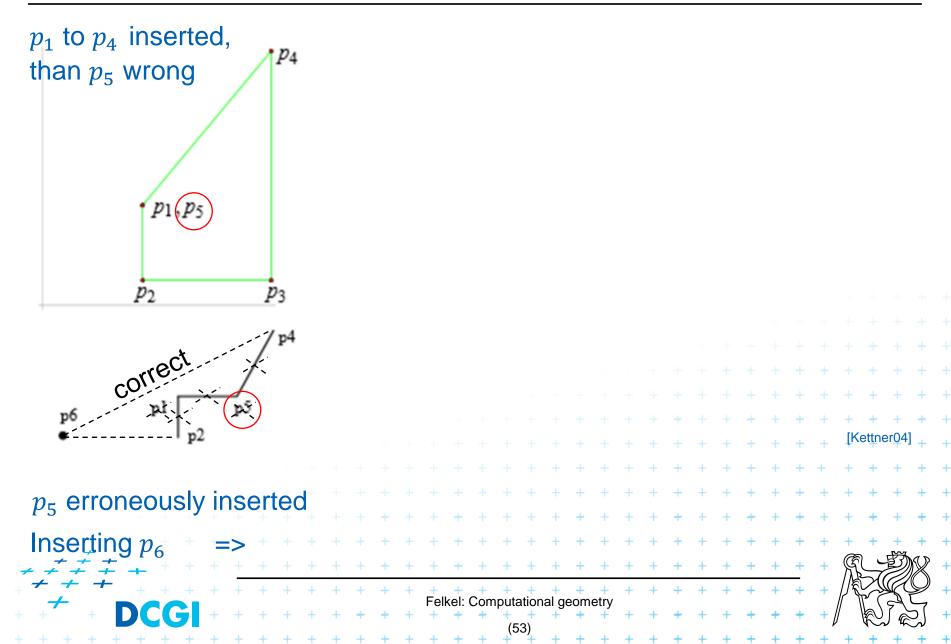

## **Consequences in convex hull algorithm**

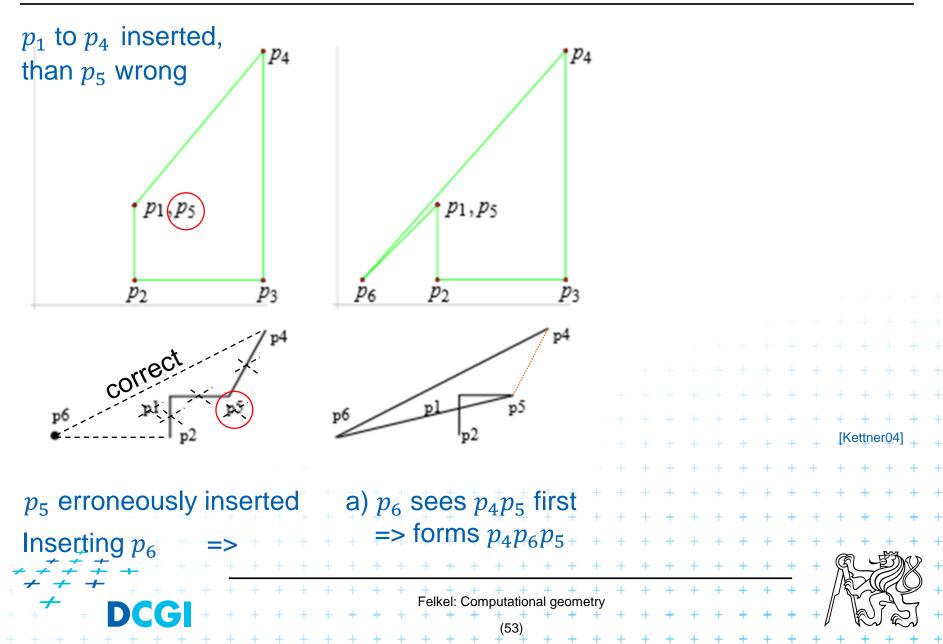

## **Consequences in convex hull algorithm**

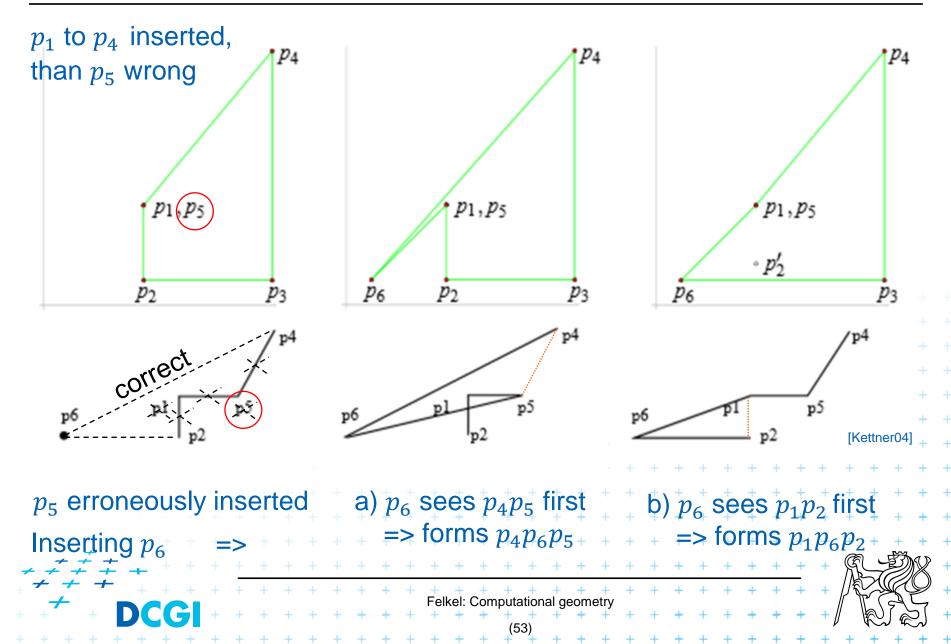

## **Solution**

- Use predicates, that always return the correct result -> Shewchuk, YAP, LEDA or CGAL
- 2. Change the algorithm to cope with floating point predicates but still return something *meaningful* (hard to define)

Felkel: Computational geometry

3. Perturb the input so that the floating point implementation gives the correct result on it

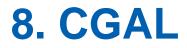

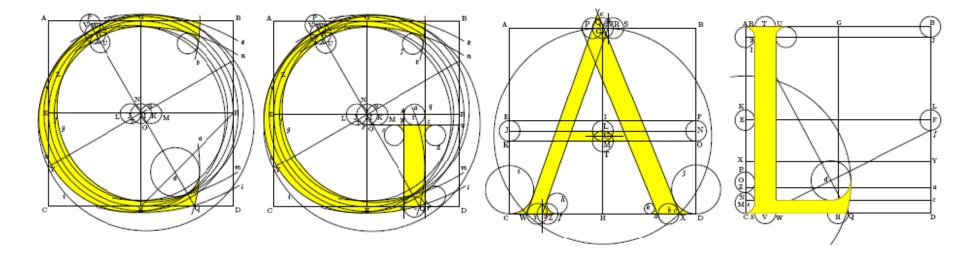

# Computational Geometry Algorithms Library

Slides from [siggraph2008-CGAL-course]

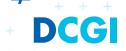

Felkel: Computational geometry

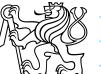

## CGAL

### Large library of geometric algorithms

- Robust code, huge amount of algorithms
- Users can concentrate on their own domain

### Open source project

- Institutional members
   (Inria, MPI, Tel-Aviv U, Utrecht U, Groningen U, ETHZ, Geometry Factory, FU Berlin, Forth, U Athens)
- 500,000 lines of C++ code
- 10,000 downloads/year (+ Linux distributions)
- 20 active developers
- 12 months release cycle

## **CGAL algorithms and data structures**

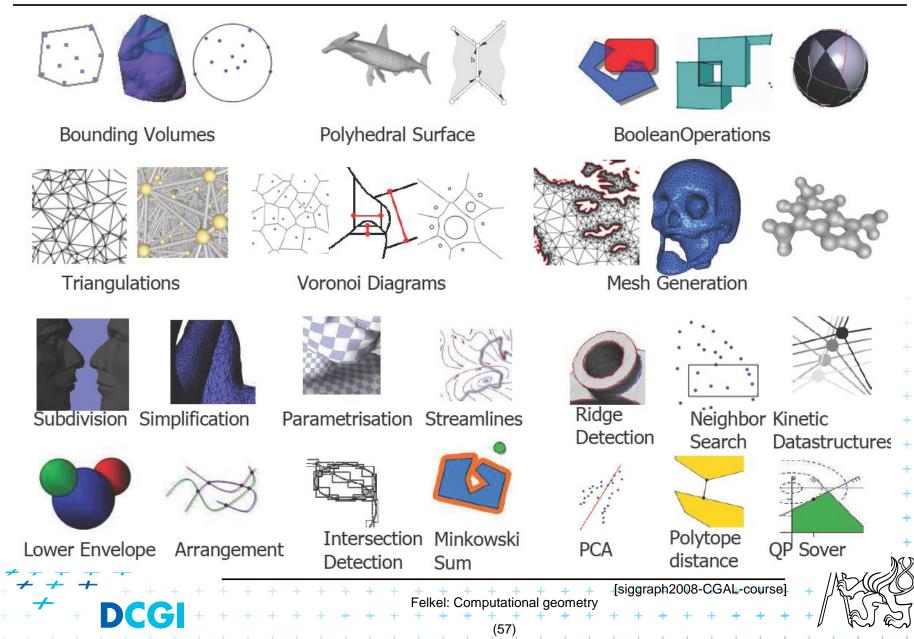

## **Exact geometric computing**

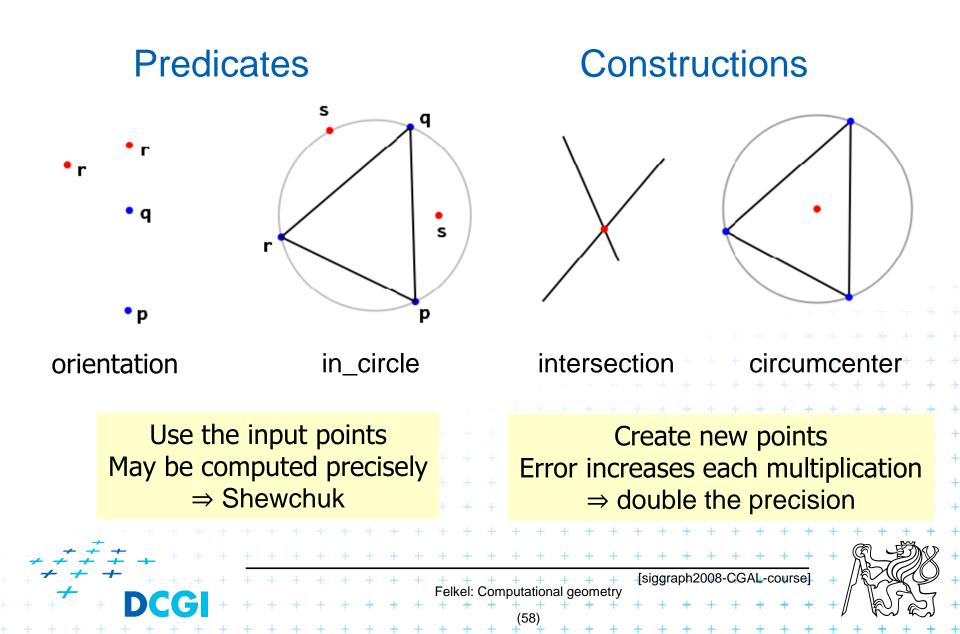

## CGAL Geometric Kernel (see [Hert] for details)

### Encapsulates

- the representation of geometric objects
- and the geometric operations and predicates on these objects

### CGAL provides kernels for

- Points, Predicates, and Exactness

|       | <ul> <li>Number Types</li> </ul>             |                                                |          |   |   |   |   |   |   |   |   |   |   |   |          |           |   |    |     |       |      |   |   |   |   |   |   |   |   |   |     |      |   |     |            |   |
|-------|----------------------------------------------|------------------------------------------------|----------|---|---|---|---|---|---|---|---|---|---|---|----------|-----------|---|----|-----|-------|------|---|---|---|---|---|---|---|---|---|-----|------|---|-----|------------|---|
|       |                                              |                                                |          |   |   |   |   |   |   |   |   |   |   |   |          |           |   |    |     |       |      |   |   |   |   |   |   |   |   |   |     |      |   |     |            |   |
|       | <ul> <li>Cartesian Representation</li> </ul> |                                                |          |   |   |   |   |   |   |   |   |   |   |   |          |           |   |    |     |       |      |   |   |   |   |   |   |   |   |   |     |      |   |     |            |   |
|       |                                              | <ul> <li>Homogeneous Representation</li> </ul> |          |   |   |   |   |   |   |   |   |   |   |   |          |           |   |    |     |       |      |   | + | + |   |   |   |   |   |   |     |      |   |     |            |   |
|       |                                              |                                                |          |   |   |   |   |   |   |   |   |   |   |   |          |           |   |    |     |       |      |   | + | + | + | + | + | + |   |   |     |      |   |     |            |   |
|       |                                              |                                                |          |   |   |   |   |   |   |   |   |   |   |   |          |           |   |    |     |       |      |   |   |   |   |   |   | + | + | + | +   | +    | + | +   | +          | + |
|       |                                              |                                                |          |   |   |   |   |   |   |   |   |   |   |   |          |           |   |    |     |       |      |   |   |   | + | + | + | + | + | + | +   | +    | + | +   | +          | + |
|       |                                              |                                                |          |   |   |   |   |   |   |   |   |   |   |   |          |           |   |    |     |       |      | + | + | + | + | + | + | + | + | + | +   | +    | + | +   | +          | + |
|       |                                              |                                                |          |   |   |   |   |   |   |   |   |   |   |   |          |           |   |    | +   | +     | +    | + | + | + | + | + | + | + | + | + | +   | +    | + | +   | +          | + |
|       |                                              |                                                |          |   |   |   |   |   |   |   |   |   |   |   |          | +         | + | +  | +   | +     | +    | + | + | + | + | + | + | + | + | + | +   | +    | + | +   | +          | + |
|       | + +                                          |                                                |          |   |   |   |   |   |   |   |   |   | + | + | +        | +         | + | +  | +   | +     | +    | + | + | + | + | + | + | + | + | + | +   | +    | + | +   | +          | + |
| 7     | - <del>-</del> -                             | <i>‡</i>                                       | <u>_</u> |   |   |   |   |   | + | + | + | + | + | + | +        | +         | + | +  | +   | +     | +    | + | + | + | + | + | + | + | + | + | +   | R    |   | IJ) | R          | + |
| <br>م | <u>+</u> -                                   | -                                              |          |   | + | + | + | + | + | + | + | + | + | + | +        | +         | + | +  | +   | +     | +    | + | + | + | + | + | + | + | + | + | +   | 1    |   | R   | $\bigcirc$ | + |
| +     | +                                            |                                                |          |   | ) | + | + | + | + | + | + | + | + | + | rei<br>+ | kel:<br>+ | + | +  | +   | al ge | eomo | + | + | + | + | + | + | + | + | + | + [ | // \ | K |     | Ŋ          | + |
|       |                                              | -                                              | +        | + | + | + | - | + | + | + | + | - | + | - | +        | +         | + | (5 | 59) | +     | +    | + | + | + | + | + | + | + | + | + | +   | -    | + | +   |            | + |

## **Points, predicates, and Exactness**

```
#include "tutorial.h"
#include <CGAL/Point_2.h>
#include <CGAL/predicates_on_points_2.h>
#include <iostream>
```

```
int main() {
    Point p( 0.1, 0.2);
    Point q( 1.3, 1.7);
    Point r( 2.2, 6.8);
    switch ( CGAL::orientation( p, q, r)) {
         case CGAL::LEFTTURN:
                                    std::cout << "Left turn.\n"; break;</pre>
                                   std::cout << "Right turn.\n"; break;</pre>
         case CGAL::RIGHTTURN:
                                   std::cout << "Collinear.\n"; break;</pre>
         case CGAL::COLLINEAR:
    return 0;
                                   + + + + + + + + + Felkel: Computational geometry
```

## **Number Types**

- Builtin: double, float, int, long, ...
- CGAL: Filtered\_exact, Interval\_nt, ...
- LEDA: leda\_integer, leda\_rational, leda\_real, ...
- Gmpz: CGAL::Gmpz
- others are easy to integrate

#### **Coordinate Representations**

+ + + + + + + + + +

- Cartesian p = (x, y): CGAL::Cartesian<Field\_type>
- Homogeneous  $p = (\frac{x}{w}, \frac{y}{w})$ : CGAL::Homogeneous<Ring\_type>

Felkel: Computational geometry

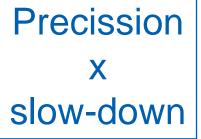

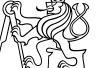

## **Cartesian with double**

#include <CGAL/Cartesian.h>
#include <CGAL/Point\_2.h>

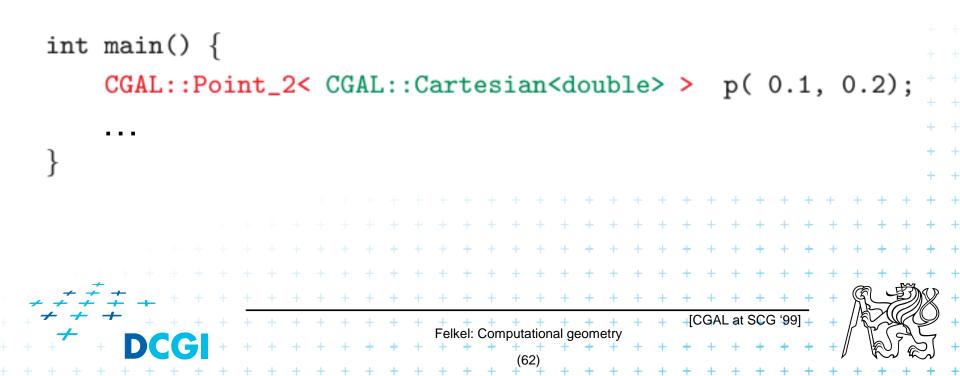

## **Cartesian with double**

#include <CGAL/Cartesian.h>
#include <CGAL/Point\_2.h>

```
typedef CGAL::Cartesian<double> Rep;
typedef CGAL::Point_2<Rep> Point;
```

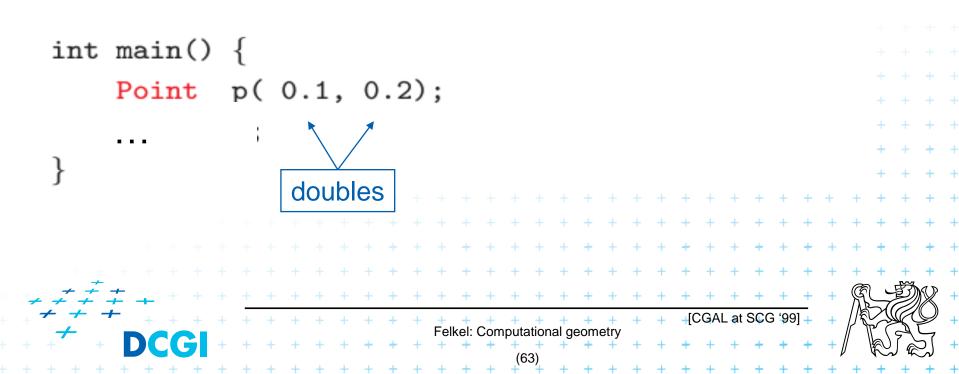

## Cartesian with Filtered\_exact and leda\_real

```
#include <CGAL/Cartesian.h>
#include <CGAL/Arithmetic_filter.h>
#include <CGAL/leda_real.h>
#include <CGAL/Point_2.h>
```

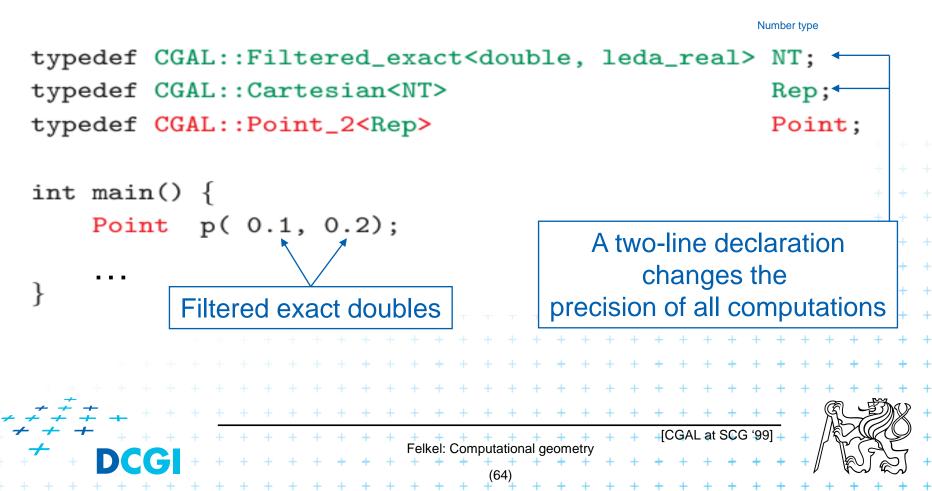

## **Exact orientation test – homogeneous rep.**

```
#include <CGAL/Homogeneous.h>
#include <CGAL/Point_2.h>
#include <CGAL/predicates_on_points_2.h>
#include <iostream>
typedef CGAL::Homogeneous<long>
                                           Rep;
typedef CGAL::Point_2<Rep>
                                           Point;
int main() {
                                              A single-line declaration
    Point p( 1, 2, 10);
                                                    changes the
    Point q( 13, 17, 10);
                                            precision of all computations
    Point r( 22, 68, 10);
    switch ( CGAL::orientation( p, q, r)) {
                                 std::cout << "Left turn.\n";</pre>
        case CGAL::LEFTTURN:
                                                                  break;
                                 std::cout << "Right turn.\n"; break;</pre>
        case CGAL::RIGHTTURN:
                                 std::cout << "Collinear.\n"; break;</pre>
        case CGAL::COLLINEAR:
             Homogeneous points
                                Felkel: Computational geometry
```

## **9 References – for the lectures**

 Mark de Berg, Otfried Cheong, Marc van Kreveld, Mark Overmars: Computational Geometry: Algorithms and Applications, Springer-Verlag, 3rd rev. ed. 2008. 386 pages, 370 fig. ISBN: 978-3-540-77973-5
 <a href="http://www.cs.uu.nl/geobook/">http://www.cs.uu.nl/geobook/</a>

 David Mount: Computational Geometry Lecture Notes for Spring 2020, University of Maryland

http://www.cs.umd.edu/class/spring2020/cmsc754/Lects/cmsc754-spring2020-lects.pdf

- Franko P. Preparata, Michael Ian Shamos: Computational Geometry. An Introduction. Berlin, Springer-Verlag,1985
- Joseph O'Rourke: .: Computational Geometry in C, Cambridge University Press, 1993, ISBN 0-521- 44592-2 http://maven.smith.edu/~orourke/books/compgeom.html
- Ivana Kolingerová: Aplikovaná výpočetní geometrie, Přednášky, MFF UK-2008

 Kettner et al. Classroom Examples of Robustness Problems in Geometric Computations, CGTA 2006,

Felkel: Computational geometry

http://www.mpi-inf.mpg.de/~kettner/pub/nonrobust\_cgta\_06.pdf

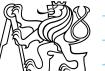

## 9.1 References – CGAL

#### CGAL

- www.cgal.org
- Kettner, L.: Tutorial I: Programming with CGAL
- Alliez, Fabri, Fogel: Computational Geometry Algorithms Library, SIGGRAPH 2008
- Susan Hert, Michael Hoffmann, Lutz Kettner, Sylvain Pion, and Michael Seel. An adaptable and extensible geometry kernel. Computational Geometry: Theory and Applications, 38:16-36, 2007.
   [doi:10.1016/j.comgeo.2006.11.004]

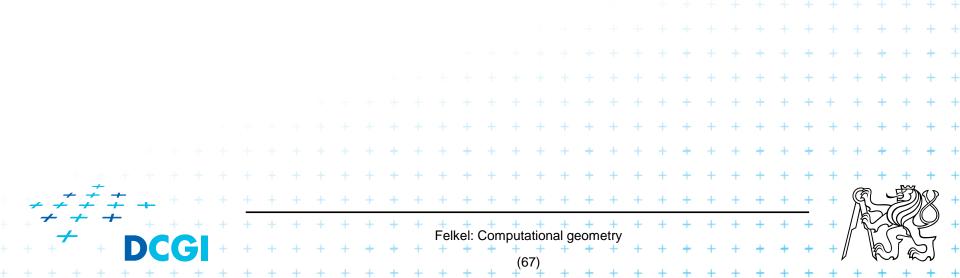

## 9.2 Useful geometric tools

- OpenSCAD The Programmers Solid 3D CAD Modeler, <u>http://www.openscad.org/</u>
- J.R. Shewchuk Adaptive Precision Floating-Point Arithmetic and Fast Robust Predicates, Effective implementation of Orientation and InCircle predicates <u>http://www.cs.cmu.edu/~quake/robust.html</u>
- OpenMESH A generic and efficient polygon mesh data structure, <u>https://www.openmesh.org/</u>

|                | VCG Library - The Visualization and Computer Graphics Library,<br><u>http://vcg.isti.cnr.it/vcglib/</u> |       |     |     |     |     |    |      |      |      |           |     |     |     |          |           |            |     |                 |     |   |           |    |     |    |    |     |     |     |   |     |    |    |    |               |   |
|----------------|----------------------------------------------------------------------------------------------------|-------|-----|-----|-----|-----|----|------|------|------|-----------|-----|-----|-----|----------|-----------|------------|-----|-----------------|-----|---|-----------|----|-----|----|----|-----|-----|-----|---|-----|----|----|----|---------------|---|
|                | Me                                                                                                    |       |     |     |     |     | -  |      |      |      |           |     | -   |     |          |           |            |     |                 | ria | n | gu        | la | r n | ne | sh | nes | 5 - |     |   |     |    |    |    |               |   |
|                | <u>http</u> :                                                                                           | s://s | SOU | rce | for | ge. | ne | t/pr | roje | ects | <u>/m</u> | esh | lab | /?s | ou       | rce       | <u>=na</u> | avb | ar              |     |   |           |    |     |    |    |     |     |     |   | +   | ++ | ++ | ++ | ++            | + |
|                |                                                                                                    |       |     |     |     |     |    |      |      |      |           |     |     |     |          |           |            |     |                 |     |   |           |    |     |    |    |     | +   | +   | + | +   | +  | +  | +  | +             | + |
|                |                                                                                                    |       |     |     |     |     |    |      |      |      |           |     |     |     |          |           |            |     |                 |     |   |           |    |     | +  | +  | +   | +   | +   | + | +   | +  | +  | +  | +             | + |
|                |                                                                                                    |       |     |     |     |     |    |      |      |      |           |     |     |     |          |           |            |     |                 |     |   | +         | +  | +   | +  | +  | +   | +   | +   | + | +   | +  | +  | +  | +             | + |
|                |                                                                                                    |       |     |     |     |     |    |      |      |      |           |     |     |     |          |           |            |     | +               | +   | + | +         | +  | +   | +  | +  | +   | +   | +   | + | +   | +  | +  | +  | +             | + |
|                |                                                                                                    |       |     |     |     |     |    |      |      |      |           |     |     |     |          | +         | +          | +   | +               | +   | + | +         | +  | +   | +  | +  | +   | +   | +   | + | +   | +  | +  | +  | +             | + |
|                | + +                                                                                                    |       |     |     |     |     |    |      |      |      |           |     | +   | +   | +        | +         | +          | +   | +               | +   | + | +         | +  | +   | +  | +  | +   | +   | +   | + | +   | +  | +  | +  | +             | + |
| ~ <del>`</del> | + +<br>- + -                                                                                            | #     | ÷.  |     |     |     | +  | +    | +    | +    | +         | +   | +   | +   | +        | +         | +          | +   | +               | +   | + | +         | +  | +   | +  | +  | +   | +   | +   | + | +   | R  |    | Ð) | R             | + |
| +              | + -<br>L                                                                                                |       | +   | +   | +   | +   | +  | +    | +    | +    | +         | +   | +   | +   | +<br>Fel | +<br>kol: | +<br>Com   |     | +<br>ation      | +   | + | +<br>otry | +  | +   | +  | +  | +   | +   | + , | + | +   | 1  |    | S  | $\mathcal{Y}$ | + |
| +              | +                                                                                                    |       |     |     |     | +   | +  | +    | +    | +    | +         | +   | +   | +   | +        | +         | +          | +   | 4101<br>+<br>8) | +   | + | +         | +  | +   | +  | +  | +   | +   | +   | + | + / | // | R  | Jæ | 2             | + |
|                |                                                                                                    |       |     |     |     |     |    |      |      |      |           |     |     |     |          |           |            | 10  | <b>U</b> ,      |     |   |           |    |     |    |    |     |     |     |   |     |    |    |    |               |   |

## **9.3 Collections of geometry resources**

- N. Amenta, *Directory of Computational Geometry Software*, <u>http://www.geom.umn.edu/software/cglist/</u>.
- D. Eppstein, Geometry in Action, <u>http://www.ics.uci.edu/~eppstein/geom.html</u>.
- Jeff Erickson, Computational Geometry Pages, http://compgeom.cs.uiuc.edu/~jeffe/compgeom/

|                                                                                        |     |   |   |   |   |   |   |   |   |   |   |          |           |   |         |           |           |   |       |       |   |   |   |   |   |   |   |     |    |   |    | +          | + |
|----------------------------------------------------------------------------------------|-----|---|---|---|---|---|---|---|---|---|---|----------|-----------|---|---------|-----------|-----------|---|-------|-------|---|---|---|---|---|---|---|-----|----|---|----|------------|---|
|                                                                                        |     |   |   |   |   |   |   |   |   |   |   |          |           |   |         |           |           |   |       |       |   |   |   |   |   |   |   | +   | +  | + | +  | +          | + |
|                                                                                        |     |   |   |   |   |   |   |   |   |   |   |          |           |   |         |           |           |   |       |       |   |   |   |   | + | + | + | +   | +  | + | +  | +          | + |
|                                                                                        |     |   |   |   |   |   |   |   |   |   |   |          |           |   |         |           |           |   |       |       |   | + | + | + | + | + | + | +   | +  | + | +  | +          | + |
|                                                                                        |     |   |   |   |   |   |   |   |   |   |   |          |           |   |         |           |           |   | +     | +     | + | + | + | + | + | + | + | +   | +  | + | +  | +          | + |
|                                                                                        |     |   |   |   |   |   |   |   |   |   |   |          |           |   |         | +         | +         | + | +     | +     | + | + | + | + | + | + | + | +   | +  | + | +  | +          | + |
|                                                                                        |     |   |   |   |   |   |   |   |   |   |   |          | +         | + | +       | +         | +         | + | +     | +     | + | + | + | + | + | + | + | +   | +  | + | +  | +          | + |
| - + + +                                                                                |     |   |   |   |   |   |   |   |   | + | + | +        | +         | + | +       | +         | +         | + | +     | +     | + | + | + | + | + | + | + | +   | +  | + | +  | +          | + |
| $\begin{array}{c} & \stackrel{-}{} \\ & \not + \\ & \not + \\ & \not + \\ \end{array}$ | 4 B |   |   |   |   | + | + | + | + | + | + | +        | +         | + | +       | +         | +         | + | +     | +     | + | + | + | + | + | + | + | +   | Ŕ  |   | Ŋ  | X          | + |
| + + + +                                                                                | + + | + | + | + | + | + | + | + | + | + | + | +        | +         | + | +       | +         | +         | + | +     | +     | + | + | + | + | + | + | + | +   | 1  |   |    | $\bigcirc$ | + |
| + + + +                                                                                | DC  | G | + | + | + | + | + | + | + | + | + | геі<br>+ | Kel.<br>+ | + | putatio | 4000<br>+ | a ge<br>+ | + | netry | ′ + · | + | + | + | + | + | + | + | + [ | // | Ø | Jæ | Ŋ          | + |
|                                                                                        |     |   |   |   |   |   |   |   |   |   |   |          |           |   | (6      | 9)        |           |   |       |       |   |   |   |   |   |   |   | . ' |    | , |    |            |   |

## 10. Computational geom. course summary

- Gives an overview of geometric algorithms
- Explains their complexity and limitations
- Different algorithms for different data
- We focus on
  - discrete algorithms and precise numbers and predicates

Felkel: Computational geometry

- principles more than on precise mathematical proofs
- practical experiences with geometric sw